VW-ALG Vos

# **imulatiemodel van de tbewegingen in het lied**

#### Deel 3, Programmeurshandleiding

Mei 1991

Ir. R. Groenveld / Ir. M.J. Vos

3278 1991

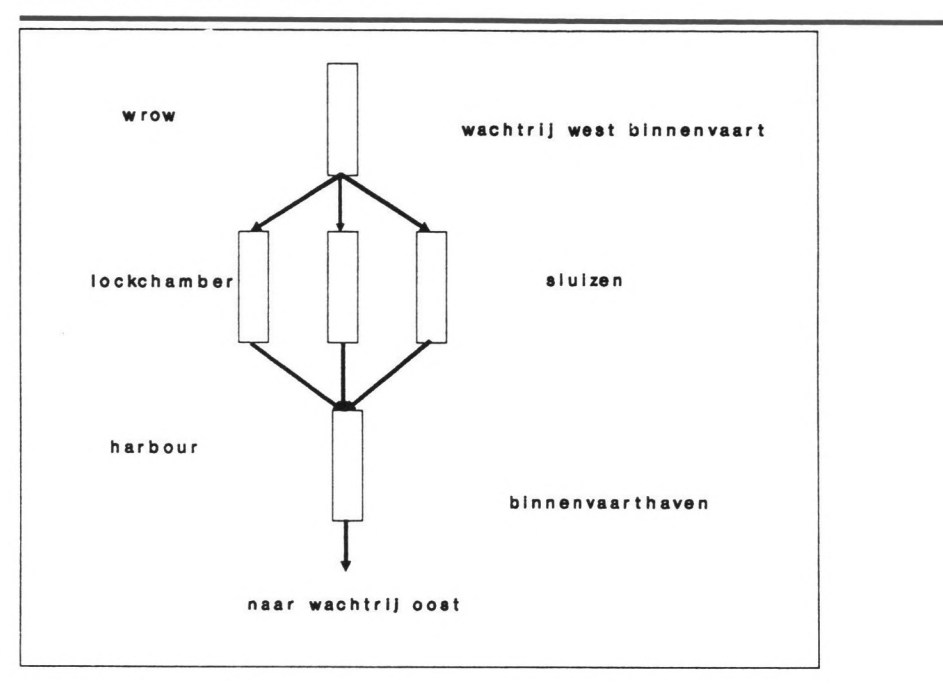

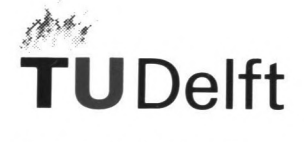

Technische Universiteit Delft

Directoraat-Generaal Scheepvaart en Maritieme Zaken

#### SIMULATIE SCHEEPVAART IJMOND.

# DEEL 3,

# GEBRUIKERSHANDLEIDING,

Gedetailleerde modelbeschrijvin9.

Afstudeerder : M.J. Vos Afstudeerhoo91eraar: Prof. Ir H. Velsink Afstudeerbegeleider: Ir R. Groenveld

Technische Universiteit Delft

15. Gedetailleerde besohrijvinq van het simulatiemodel.

#### 15.1. Inleiding.

In dit hoofdstuk wordt een uitgebreide beschrijving gegeven van alle modules en macro's die gebruikt zijn in het simulatiemodel. Het model wordt stapsgewijs besproken: per onderdeel wordt het proces uitgewerkt, wordt een 'uitleg gegeven van een aantal van de gebruikte uitdrukkingen en een verklaring van de diverse variabelen. Bij de meest essentiële modules is ter verduidelijking een stroomschema weergegeven. Een volledige lijst van de variabelen en attributen is gegeven in bijlage VI van deel 2. De volledige tekst van het programma is gegeven in bijlage V van deel 2.

De module DEFINE wordt in dit deel niet besproken. De module dient alleen voor de Prosimverklaring van de gebruikte variabelen. Voor de tekst van de DEFINE- module wordt verwezen naar bijlage V van deel 2.

1

# 15.2. Module MAINMOD.

#### 15.2.1. Doel van de module.

De functie van de main- module is in het algemeen de procesbesturing. In de module worden diverse processen geactiveerd en worden de variabelen ingelezen uit de invoerfile. Verder wordt een gedeelte van de resultaten door deze module weggeschreven. In figuur 1 is een stroomschema gegeven van de module.

### 15.2.2. Programmatekst- verklaring.

 $[0 - 13]$ 

 $5 - 79$  $\sim$   $\sim$ 

1 a Allereerst wordt een aantal gegevens gevraagd aan de gebruiker:

3 WRITE "Hoe lang wilt U simuleren (in dagen)" WITH IMAGE XXXXXXXXXXXXXXXXXX xxxxxxxxxxxxxxxxxx

4 RUNTIME < READ

5 WRITE "Hieronder volgt een lijst van schuttingen met gegevens over bezetti ngs- percentages en de geschutte schepen voor de 2de en 3de dag." TO **XXXXXXXXXX** 

6 WRITE "Als er leeg wordt omgegaan, wordt deze schutting niet vermeld." TO xxxxxxxxxxxx

7 WRITE " " TO IJMONDOUTPUT WITH IMAGE X<br>8 WRITE " " TO IJMONDOUTPUT WITH IMAGE X

 $\bullet$ 

10 WRITE "Nieronder volgt een lijst met tijden van slecht weer. De tijden zij gegeven in minuten." TO IJMONDOUTP\_W WITH IMAGE XXXXXXXXXXXXXXXXXXX n. 11 WRITE " " TO IJMONDOUTP\_W WITH IMAGE X

12 WRITE " " TO IJMONDOUTP\_W WITH IMAGE X

In dit gedeelte wordt een aantal algemene teksten weggeschreven naar de uitvoerfile. Verder wordt de simulatieduur aan de gebruiker gevraagd.

Simulatie IJmond

Hoofdstuk 15

# **I nhoudaopgave deel 3.**

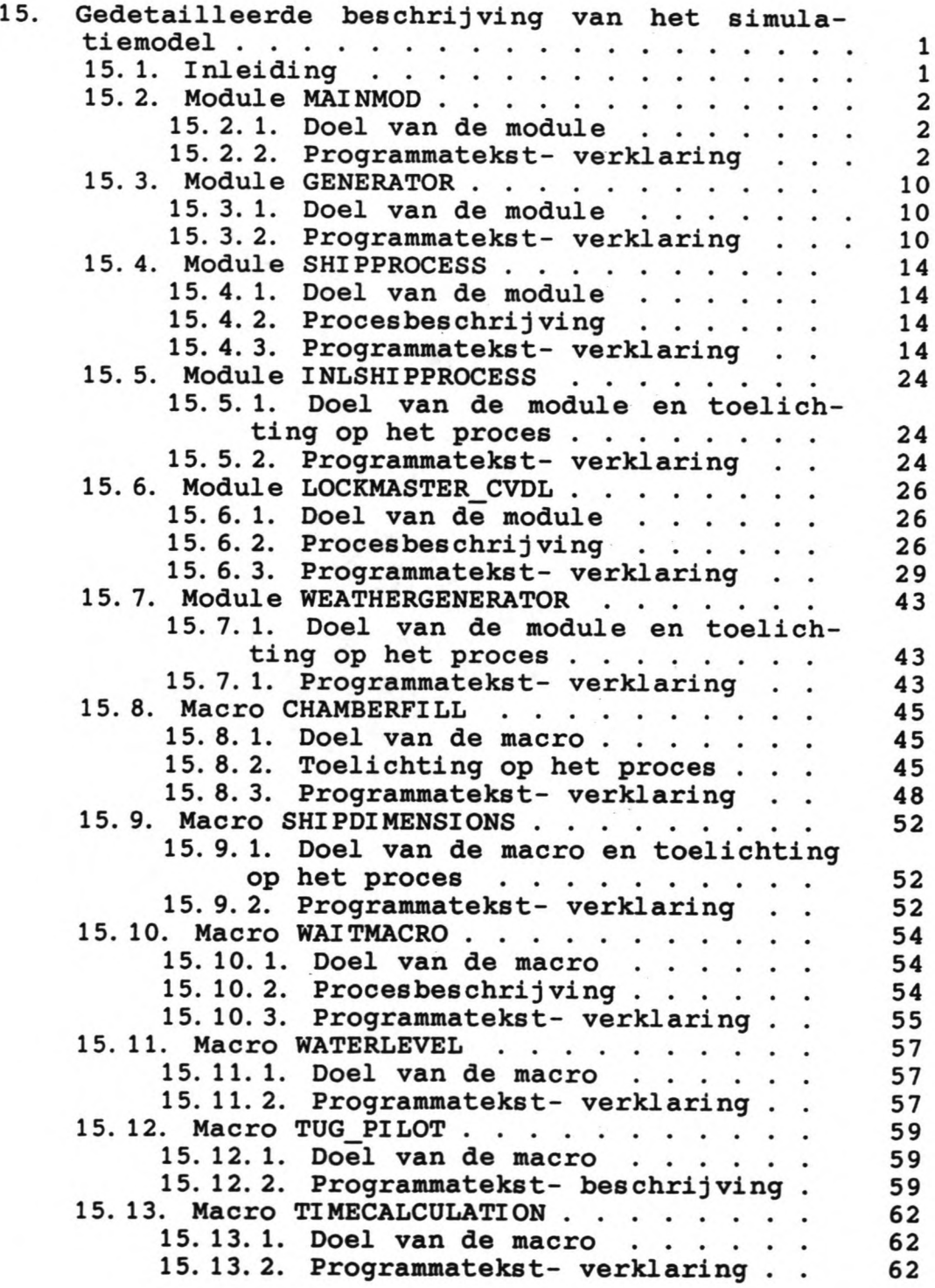

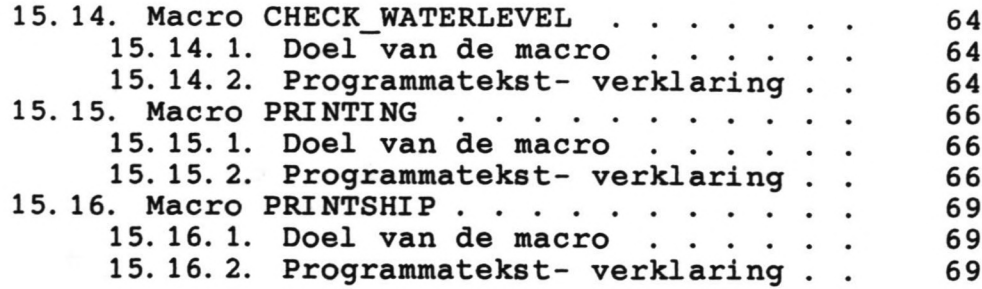

**Dag** 

[14-28]

 $\frac{1}{2}$ 

```
14 aa Vervolgens wordt een aantal gegevens ingelezen uit de invoerfile:
15
16 FOR I < 1 TO 4
17 SEED OF UNIF[I] < READ FROM IJMONDSEEDS
18 Eli)
19 FOR J c 1 TO 16
20 WLEVNT[I] < READ FROM IJMONDDATA
21 END
22 FOR I < 1 TO 16
23   WLEVST[I] < READ FROM IJMONDDATA<br>24 END
25 T1 < READ FROM IJMONDDATA
26 T2 < READ FROM IJMONDDATA
27 DET < READ FROM IJMONDDATA<br>28
```
Achtereenvolgens worden de 'seeds' voor de randomstreams ingelezen vanuit de seeds-invoerfile, en de waterstanden bij spring- en doodtij vanuit de algemene invoerfile.

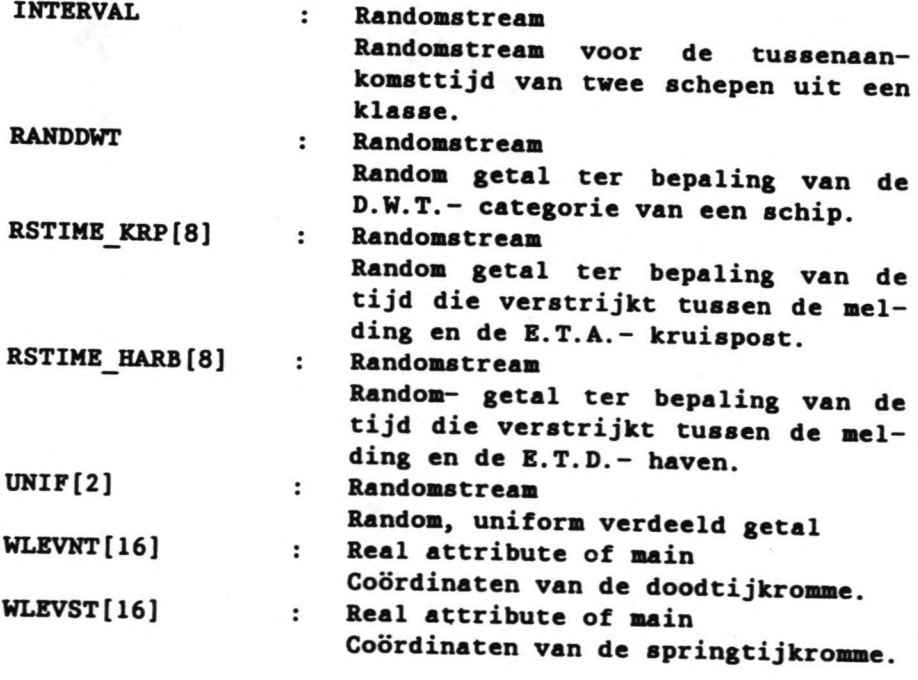

Simulatie IJmond Hoofdstuk 15

T1 Real attribute of main  $\ddot{\phantom{a}}$ Periode doodtij-springtij-doodtij. T<sub>2</sub> Real attribute of main  $\ddot{\phantom{a}}$ periode laagwater-hoogwater-laagwater. DET Real attribute of main  $\ddot{\phantom{a}}$ De tijdstap die gebruikt wordt bij het inlezen van de getijkromme.

 $[29 - 60]$ 

29 aa Nu worden de 8 scheepsgeneratoren geactiveerd, nadat voor elke generator attributen zijn ingelezen: 30 31 FOR 1< 1 TO 8 THIS GENERATOR < NEW GENERATOR 32 NEWGEN[I] < THIS GENERATOR 33 34 GENNUNBER < I 35 NSTINE\_KRP < READ FROM IJMONDDATA RESHAPE RSTIME KRP[I] AS SAMPLED FROM DISTRIBUTION UNIFORM WITH<br>PARAMETERS LB(NSTIME KRP-90) UB(NSTIME KRP+90) 36 HSTINE\_HARB < READ FROM IJMONDDATA 37 RESHAPE RSTIME KRP[I] AS SAMPLED FROM DISTRIBUTION UNIFORM WITH 38 PARAMETERS LB(HSTIME HARB-90) UB(MSTIME HARB+90)<br>MUMOFCOMB < READ FROM IJMONDDATA 39 FOR J < 1 TO MUNOFCONS<br>
GDVT < READ FROM IJHONDOATA 40 41  $42$ <br> $43$ DISTPERC < READ FROM IJMONDDATA TABULATE GOVT IN DUTTAB [I] AT DUTPERC  $44$ <br> $45$ GLENGTH < READ FROM IJMONDDATA GUIDTH < READ FROM IJMONDDATA 4674849 GORAUGHT < READ FROM IJMONDDATA TABULATE GLENGTH IN LENGTHTAB [I] AT GOUT TABULATE GUIDTH IN WIDTHTAB [I] AT GOUT TABULATE GORAUGHT IN DRATAB [1] AT GOVT 50<br>51 **END NUMBEROFSHIPS < READ FROM IJMONDDATA**  $52$ <br> $53$ NINTERARRIVALTIME < 218400:NUMBEROFSNIPS IF I = 1<br>NINTERARRIVALTIME < 525600:NUMBEROFSNIPS IF I # 1 SEED OF INTERVAL [I] < READ FROM IJNONDSEEDS<br>RESKAPE INTERVAL [I] AS SAMPLED FROM DISTRIBUTION EXPONENTIAL VITH  $\frac{54}{55}$ PARAMETER MEAN(MINTERARRIVALTIME) SEED OF RANDOWT [I] < READ FROM IJMONDSEEDS 56 RESHAPE RANDOWT [1] AS SAMPLED FROM DISTRIBUTION UNIFORM WITH PARAMETERS 57 ACTIVATE THIS GENERATOR FROM GENERATE IN GENERATORMOD 58 **59 END** 

60

Simulatie IJmond

Nadat een aantal gegevens is ingelezen voor elke generator vanuit de invoerfile, worden in dit gedeelte de scheepsgeneratoren geactiveerd. De gegevens betreffen scheepsdimensies, vaar tijden, etc, die bij de klasse horen, die de generator representeert. Verder wordt een aantal tabellen ingelezen en worden een aantal randomstreams omgevormd to kansverdelingsfuncties.

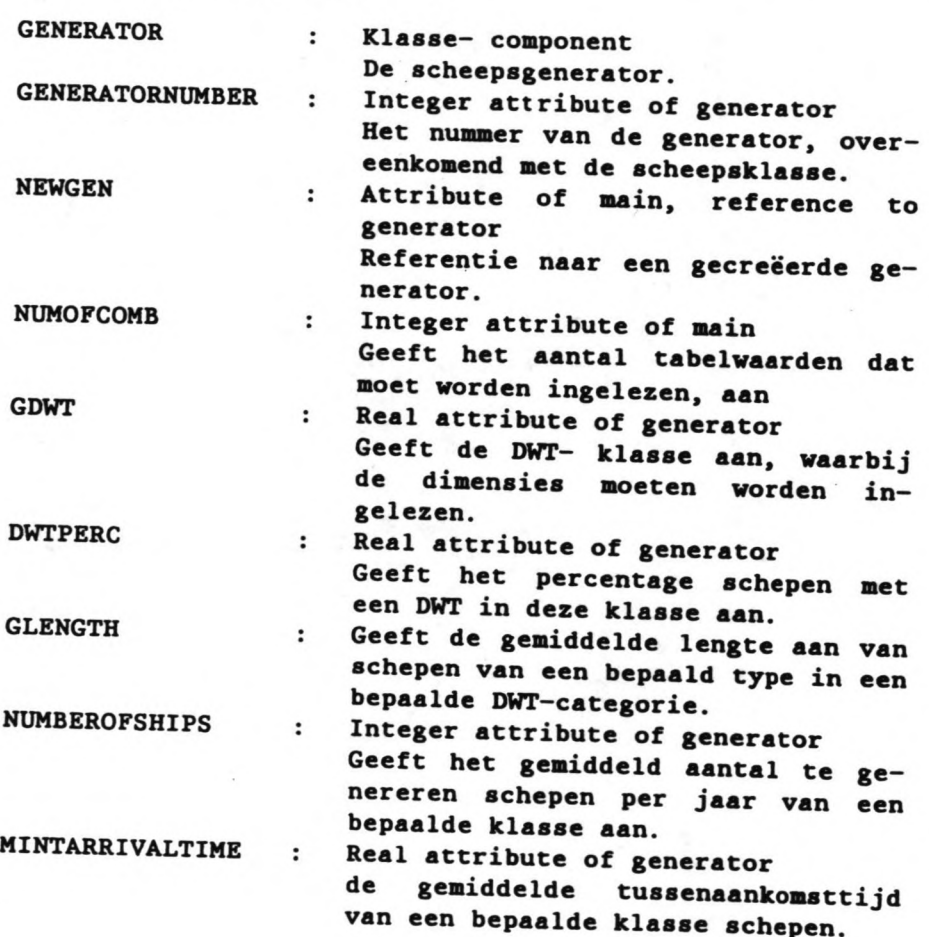

[61-81]

61 aa Nät er nog een .... t.l eetewna is ingelezen, worden de 3 sluizen tHCt*i* veerd: 62 63 MAXWAITTIME1 < READ FROM IJMONDOATA 64 MAXWAITTIME2 < READ FROM IJMONDDATA 05 FOR I < 1 TO 3<br>66 LOCK[I] < NEW LOCKMASTER 67 THIS LOCKMASTER < LOCK[I] 68 NR ~ I 69 RANKLIST < NEW SET<br>70 LOCKCHAMBER < NEW ST<br>71 SIDE < 1<br>72 LOCKSIDE < 1 LOCKCHAMBER < NEW SET  $SIDE \nless 1$  $72$  LOCKSIDE < 1<br> $73$  X < 1<br> $74$  Opendoorstim X < 1<br>Opendoorstime < Read from iJMONDDATA THE GREAD FROM IJMONDOATA CLOSEDOORSTIME < READ FROM IJMONDDATA 76 LOCKLENGTH < READ FROM IJMONDOATA<br>77 LOCKLENGTH < READ FROM IJMONDOATA **77 LOCKLENGIN ~ READ FROM IJMONDDATA**<br>77 LOCKWIDTM ~ READ FROM IJMONDDATA<br>78 LOCKDEPTH ~ READ FROM IJMONDDATA 19 ACTIVATE THIS LOClCMASTER FROM START IN LOClCMASTER CVDL ~~ - 81

<sup>Nadat</sup> een aantal attributen van de sluismeeste; en de C.V. D.L zijn ingelezen, schillende sluizen geactiveerd en daarmee de sluismeester en de C.V.D.L. Hierna wordt de weergenerator geactiveerd. en daarmee de

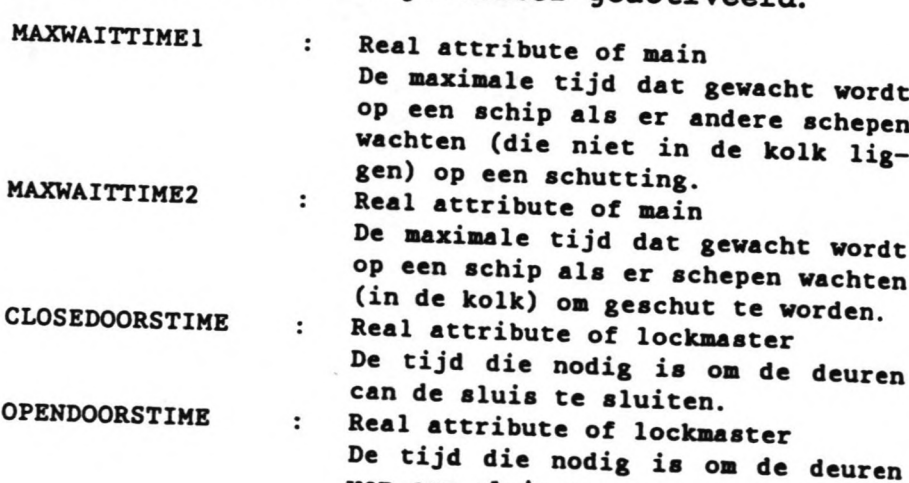

van een sluis te openen.

6

```
82 a Tenslotte wordt de weergenerator geactiveerd:
  84 ACTIVATE WEATHER FROM WEATHERGEN IN WEATHERGENERATOR
  85
 86 aa Er wordt gerekend tot de simulatieduur over is, en vervolgens worden
       alle generatoren stopgezet en worden de statistieken op het scherm
        weergegeven:
  87
  88 WAIT RUNTIME DAYS
 89 WRITE "Simulatieduur : "; RUNTIME;" dagen" TO IJMONDOUTPUT WITH IMAGE
    xxxxxxxxxxxxxxx<sup>=</sup>xxx.x<sup>=</sup>xxxxxx
 90 WRITE "Er zijn";SHIPNUMBER;"Schepen gegenereerd:" TO IJMONDOUTPUT WITH
    91 FOR I < 1 TO 5
     WRITE SORTNUMBER OF NEWGEN[I]; "Schepen van type:"; I TO IJMONDOUTPUT WITH
 92
       IMAGE xxx=xxxxxxxxxxxxxxxxxx
 93 END
 94 FOR I < 1 TO 3
 \ddot{\mathbf{s}}WRITE "Sluis"; I; "heeft in de simulatietijd"; X OF LOCK[I];
      "keer geschut, waarvan"; XEMPTY OF LOCK[I]; "keer leegom." TO IJMONDOUTPUT
      XXX<sup>2</sup>XXXXXXXXXXXXX
 96 END
 97 FOR I < 1 TO 5
    CANCEL NEWGEN [1]
 98
 99 END
100 FOR I < 1 TO 3
101 CANCEL LOCK[I]
102 END
103 CANCEL ALL
104 PRINT STATISTICS
105 CLOSE I JMONDOUTPUT
106 CLOSE I JMONDOUTP_W
107 CLOSE IJMONDSHIP
```

```
108 TERMINATE
```
Na de simulatieduur, worden alle processen gestopt, en wordt de simulatie beeindigd.

 $\ddot{\phantom{a}}$ 

**RUNTIME** 

Real attribute of main De simulatietijd in dagen.

Hoofdstuk 15

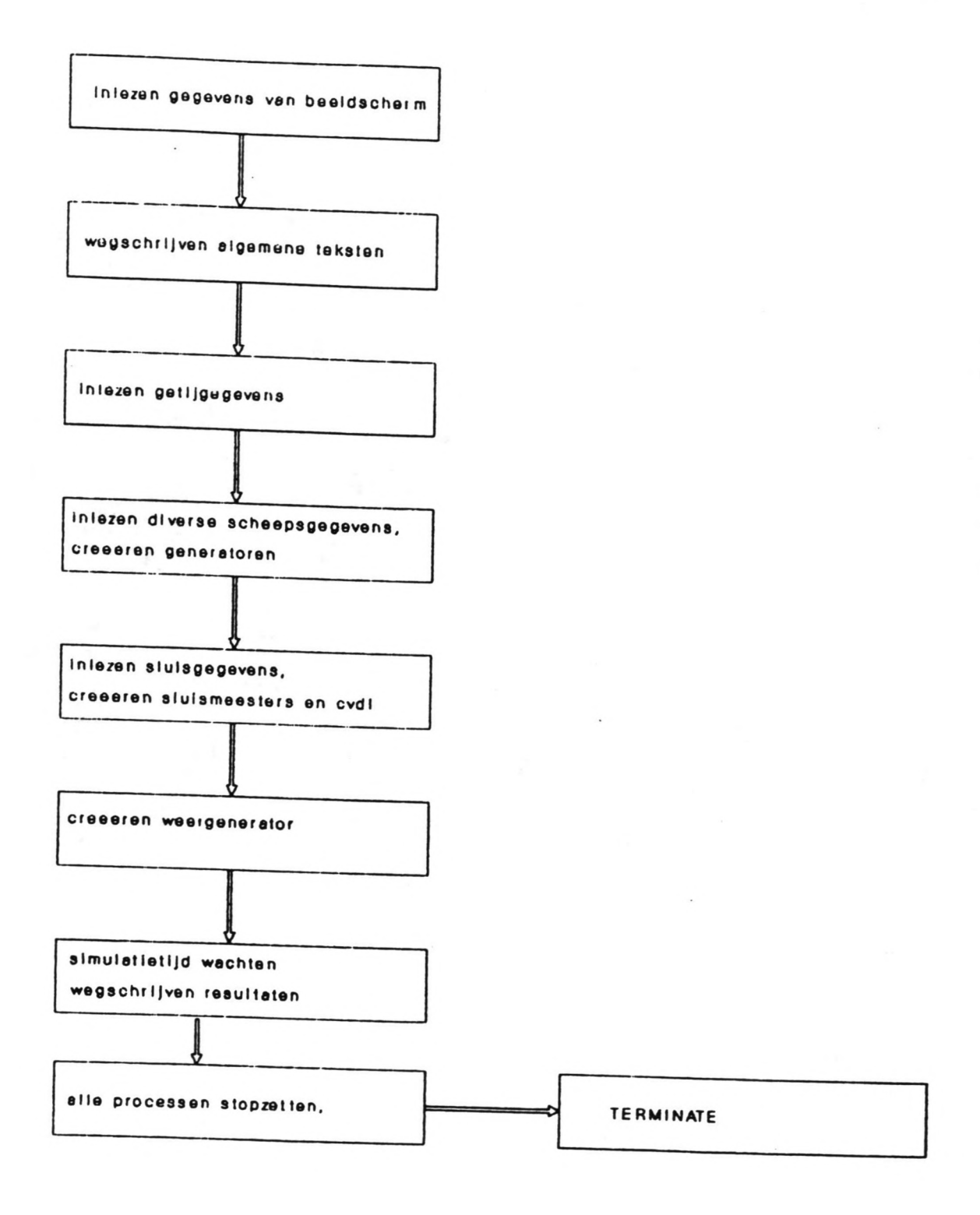

Figuur 1. Stroomschema mainmodule.

Simulatie IJmond

 $\mathbf{r}$  $-$ 

**AND** 

Hoofdstuk 15

#### 15.3. Module GENERATOR.

# 15.3.1. Doel van de module.

Deze module genereert de schepen van de verschillende klassen. Na het inlezen van de attributen activeert de generator de schepen in SHIPPROCESS of INLSHIPPROCESS. In figuur 2 is een stroomschema gegeven van de module.

15.3.2. Programmatekst- verklaring.

[0-24]

```
1 aa Het starten van het genereren:
  2
  3 GENERATE:
  4 WAIT INTERVAL [GENNUMBER]
  5
 6 aa De binnenvaartschepen worden niet gegenereerd tussen 20 wur en 6 wur
        en niet op zaterdag en zondag:
 7
 8 IF GENNUMBER = 19 DAYNR < NOW:1440<br>10 WHILE DAYNR > 8
      WHILE DAYNR \geq 811 DAYNR c DAYNR - 7
12 END
13 WAIT (8-DAYNR)x24x60 IF DAYNR \geq 6<br>14 HOURNR < NOW=60
14 HOURNR < NOW:60<br>15 WHILE HOURNR > 3
15 WHILE HOURNR \geq 24<br>16 HOURNR < HOURND
16 HOURNR c HOÜRNR - 24
      END
18 IF HOURNR <u>></u> 20<br>19     WAIT (24-HOURNR)x60
20 REPEAT FROM GENERATE<br>21 END
21 END<br>22 WAI
22   WAIT (6-HOURNR)x60 IF HOURNR <u><</u> 6<br>23 END
24
```
In dit deel wordt de tijd dat de generator van de binnenvaartschepen actief is, geregeld. Tussen 20 uur en 6 uur en in het weekend worden er geen binnenvaartschepen gegenereerd.

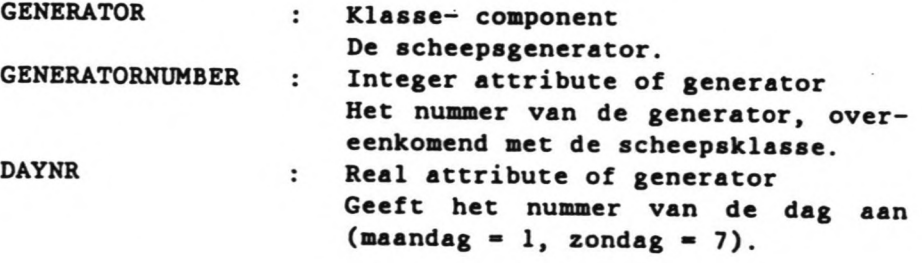

 $\sim$ 

 $\frac{1}{2}$ 

HOURNR : Real attribute of generato Het uurnummer van de dag, gebruik voor een generator.

 $[25 - 36]$ 

25 20 Zeeschepen worden door het hete jaar en op elk uur van de dag gegenereerd, met een bepaalde tussenaankomsttijd: 26 27 NEWSHIP < NEW SHIP 28 THIS SHIP < NEWSHIP 29 SORTWUMBER OF THIS GENERATOR < SORTWUMBER + 1 30 31 aa De afmetingen en specifieke kenmerken van het schip worden bepaald in een maciu . dinfinensions, de constandigheden m.b.t. de loods en de 32 33 CALL SHIPDIMENSIONS 34 CALL TUG\_PILOT IF SHIPSORT # 1 35 SHIPSORT < GENNUNBER 36 SHIPMUMBER < SHIPMUMBER + 1

Er wordt een nieuw schip gecreeerd, waarna de macro ter bepaling van de dimensies etc. (de beschrijving is gegeven in 15.9.) en de macro ter bepaling van de aanwezigheid van sleepboten en loods (zie 15.12) wordt aangeroepen.

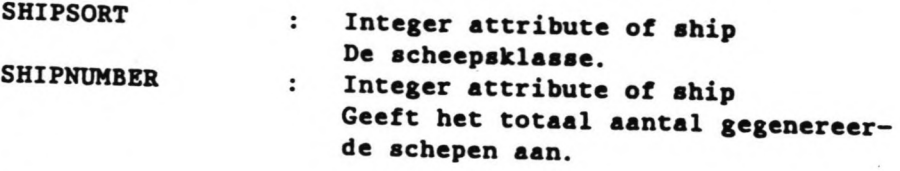

 $[37 - 40]$ 

37 NUMBER < SHIPWUMBER 38 ACTIVATE NEWSHIP FROM SEASHIP IN SHIPPROCESS IF SHIPSORT # 1<br>39 ACTIVATE NEWSHIP FROM INLANDSHIP IN INLSHIPPROCESS IF SHIPSORT = 1 40 REPEAT FROM GENERATE

Het gecreeerde schip wordt geactiveerd in het scheepsproces, Afhankelijk van het soort schip (binnenvaart, danwel zeevaart) wordt het schip in INLSHIPPROCESS of in SHIPPROCESS geactiveerd.

Hoofdstuk 15

 $\ddot{\phantom{a}}$ 

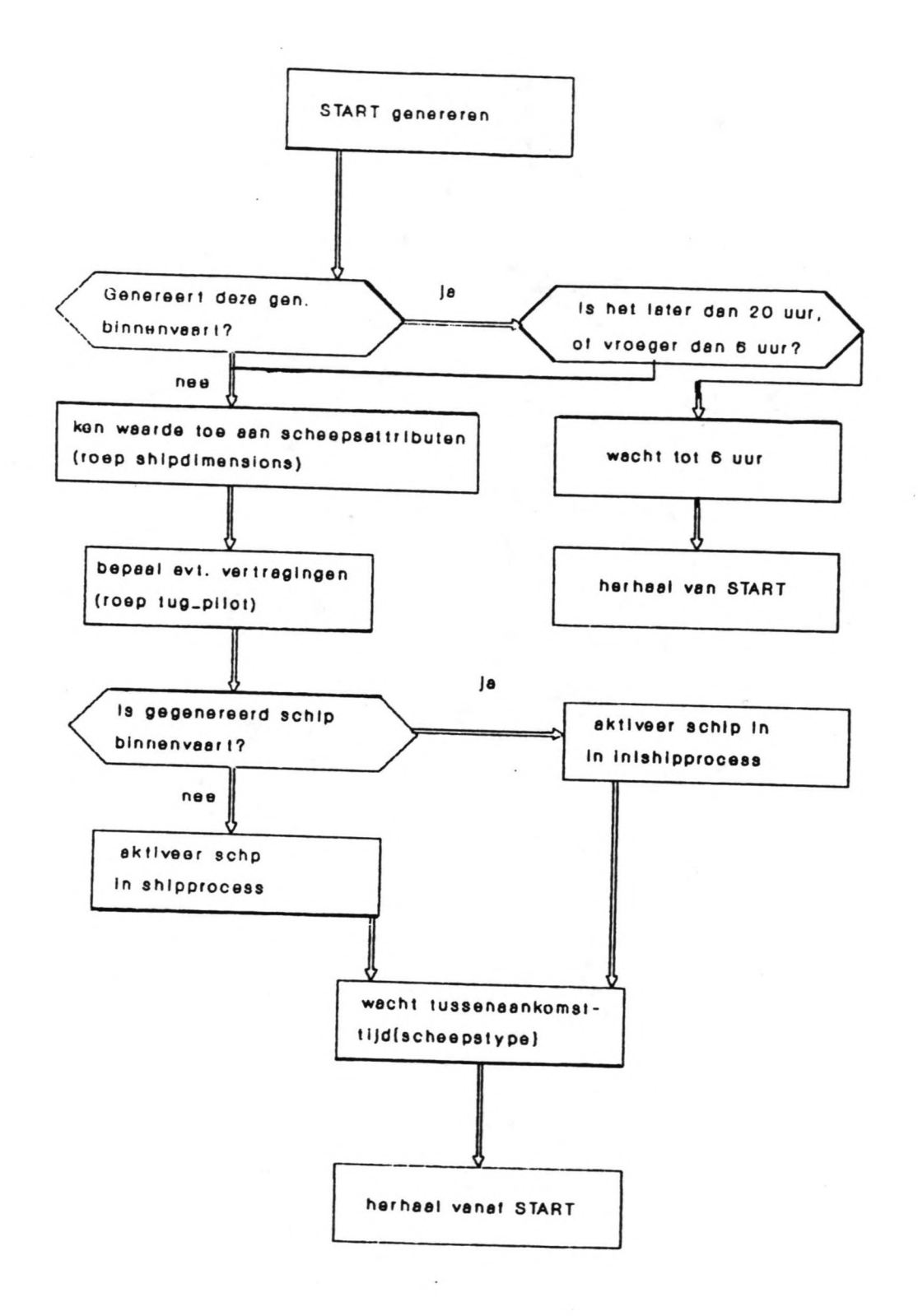

Figuur 2. Stroomschema generator.

13

#### 15. 4. Module SHIPPROCBSS.

### 15.4.1. poel van de module.

De module zorgt voor het doorlópen van het schip door het proces. Het schip doorloopt een aantal rijen en bepaalde (wacht)tijden worden geregistreerd. Ter toelichting van onderstaande beschrijving is in figuur 3<sup>7</sup> een schematische weergave gegeven van het scheepsproces. In deze figuur is ook het proces van binnenvaartschepen verwerkt.

Verder *is* in figuur 4 een stroomschema gegeven van het proces.

#### 15.4.2. Procesbeschrijying.

Het proces voor zeeschepen start nadat een schip door een generator gecreëerd is. Het schip wordt dan geplaatst in een rij ('entsrow[ 1]') die nog vóór de kruispost ligt. Het moment van binnenkomst in deze rij geldt als het moment dat het schip zich meldt via D.G.S.M. Bij deze binnenkomst wordt een captains- E.T.A. gegeven. Dit is de tijd die het schip nog nodig zal hebben om tot de kruispost te varen.

Indien het tijdens de vaart naar de kruispost (de tijd dat het schip in de entsrow[1] is) slecht weer wordt (dit wordt gegenereerd door de module WEATHERGENERATOR, zie 15.7.), zal het schip in deze rij wachten totdat de weersomstandigheden goed genoeg zijn om door te varen naar de sluis.

Na deze eventuele vertraging door slecht weer komt het schip aan bij de kruispost en zal daar plaats nemen in een wachtrij ('wrow[l]').

Tussen het moment van melden en de aankomst bij de kruispost, kan het schip een invaarsiqnaal gekregen hebben (dit gebeurt in de module LOCK-MASTER CVDL, zie 15.6.). Indien dit het geval is, vaart het schip meteen door richting sluis. De wachttijd voor de sluis ter hoogte van de

 $\mathbf{1}$ Na het eind van dit hoofdstuk.

Simulatie IJmond Hoofdstuk 15

kruispost is dan O.

Indien dit echter niet het geval is, wacht het schip in de wachtrij totdat het een invaarsignaal krijgt.

Met het invaarsignaal krijgt het schip ook een sluisnummer toegewezen, dat correspondeert met de sluis waardoor het schip geschut zal gaan worden.

Na dit signaal te hebben ontvangen, zijn er 2 mogelijke redenen, waardoor het schip nog enige tijd moet wachten:

1. De vaartijd van het schip naar de sluis is te kort. Dit wil zeggen dat als het schip meteen zou gaan varen, ze eerder bij de sluis zou aankomen dan dat de sluis vrijgegeven is voor de invaart van het schip.

2. Er is een ander schip in de wachtrij voor dit schip dat door dezelfde sluis geschut gaat worden. Het schip moet nu een bepaalde invaarvolgtijd wachten (het schip dient een bepaalde afstand tot het voorgaande schip te bewaren). Indien er meer schepen voor het schip de sluis in zullen gaan, zal het schip een aantal keer deze invaarvolgtijd moeten wachten.

Als het schip dan doorvaart naar de sluis zal het de wachtrij verlaten en plaats nemen in een vaarrij ('srow[1]'). Het schip komt vervolgens bij de sluis aan en kan dan doorvaren in de sluis ('lockchamber'), na een nieuw invaarsignaal (er kan een klein verschil zijn ontstaan in de berekende en werkelijke tijd van gereed zijn van de sluis, in de praktijk uit zich dit in het langzamer varen van het schip naar de sluis). Voor het in de sluis varen en vastleggen wordt een bepaalde invaartijd aangehouden, die afhankelijk is van het type schip.

Het schip wacht nu totdat het een uitvaarsignaaI krijgt. De tijd dat het schip hierop wacht is opgebouwd uit de invaartijden van meeschuttende vaart, de tijd die gemoeid is met het omzetten van de kolk (sluiten van de sluisdeuren, nivelleren, deuren openen) en de tijd die verstrijkt voordat schepen die voor dit schip de sluis uitvaren zich ver genoeg van de sluis verwijderd hebben.

Na het uitvaarsignaal te hebben ontvangen, vaart het schip de sluis uit (een tijd die weer

15

afhankelijk is van het type schip) en neemt weer plaats in een vaarrij *('nzk' I* oftewel het Noordzeekanaal). Na een bepaalde vaartijd zal het schip dan aankomen in de bestemmingshaven ('harbour') en daar een bepaalde periode wachten (de 'servicetime') totdat het schip zijn werkzaamheden in de haven heeft verricht. Deze werkzaamheden bestaan bijvoorbeeld uit het laden en lossen en douaneformaliteiten. Een bepaalde periode voor het vertrek begint het proces overnieuw: het schip komt weer in een rij ('entsrow[2]') en wordt weer in de planning van de' C.V. D.L. betrokken. Het proces verloopt verder gelijk aan dat bij binnenkomst, totdat het schip de sluis verlaten heeft. Hierna komt het schip nog in een rij *<sup>C</sup>'* leaveijm' ) totdat het de pier is gepasseerd. Uiteindelijk verdwijnt het schip dan uit het systeem.

# 15.4.3. Programmatekst- verklaring.

### $[0-11]$

1 aa Een zeeschip doet z'n eerste melding van aankomst voor de kruispost, net schip wordt vanaf dat moment in de planning betrokken, het komt in<br>een vaarrij terecht (entsrow[1]): 2 3 SEASHIP: 4  $\frac{1}{2}$  wait while (WWIND = TRUE)v(WFOG = TRUE) 6 ARRTIME\_KRP < NOW + STIME\_KR<br>7 ENTER ENTSROW[1] 8 WAIT STIME KRP 9 ENTER WROW[1] AND TAKE PLACE RANKED BY PRIOR 10 lEAVE ENTSROW(1) 11 Het schip komt binnen in de vooraanmeldingsrij en wacht daar als het slecht weer is. ENTSROW[2] : Queue De rij van schepen die zich wel ge-

meld hebben. maar nog niet gearriveerd zijn op de kruispost. resp. nog niet vertrokken zijn uit de haven. STIME KRP Real attribute *ot* ship  $\mathbf{r}$ De tijd tussen moment van melden en de E.T.D.- kruispost

Simulatie IJmond Hoofdstuk 15

۰. . .

: Real attribute of ship Geeft het tijdstip aan van de aankomst van het schip bij de kruispost.

17

 $[12 - 40]$ 

 $\overline{\phantom{a}}$ 

```
12 20 Als het schip bij de kruispost is aangekomen kan het of meteen
       doorvaren naar de sluis, of het moet daar in een wachtrij wachten tot
       het toestemming krijgt door te varen:
13
14 PASSIVATE IF POSS OF THIS SHIP = FALSE
15 ENTER SROW[1]
16 WAIT LRT OF THIS SHIP -(NOW + STIME KRP SL OF THIS SHIP) IF (NOW + STIME KRP SL OF THIS SHIP) < LRT OF THIS SHIP
17 SAILTOLOCK:
18 I < LOCKNO OF THIS SHIP
19 FIRSTSHIP < FIRST SHIP IN WROW[1] WITH (LOCKNO = I)
20 20 De schepen die mogen doorvaren naar de sluis vertrekken een voor een,
      met een bepaalde tussentijd:
21
22 IF THIS SHIP IS FIRSTSHIP
23
     WAIT 0.01
     WTIMELOCK1 OF THIS SHIP < NOW - ARRTIME_KRP OF THIS SHIP
24
     WTIMELOCK1 < 0 IF WTIMELOCK1 < 0.5
25
    LEAVE WROW[1]
26
27 END
28 IF THIS SHIP IS NOT FIRSTSHIP
29
   WAIT SAILINLOCKT OF FIRSTSHIP
30
     REPEAT FROM SAILTOLOCK
31 END
32 WAIT STIME_KRP_SL OF THIS SHIP
33 PASSIVATE
34 aa Aangekomen bij de sluis kan het schip meteen doorvaren de kolk in,
      dear wordt gewacht tot het schutproces klaar is, en vervolgens kunnen
      de schepen een voor een weer uit de kolk varen:
35
36 ENTER LOCKCHAMBER OF LOCK[LOCKNO OF THIS SHIP]
37 LEAVE SROW[1]
38 WAIT SAILINLOCKT OF THIS SHIP
39 ARRTIMELOCK1 OF THIS SHIP < NOW
40 PASSIVATE
```
Het schip neemt plaats in de wachtrij bij de kruispost en wacht daar tot het een invaarsignaal heeft gekregen. Als dit het geval is wacht het schip als het eerder bij de sluis zou aan-komen dan de sluis vrij is. Vervolgens wacht het schip totdat voorliggende schepen voldoende afstand voor het schip uitvaren. Het schip vaart vervolgens tot in de sluis en legt vast in de kolk.

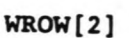

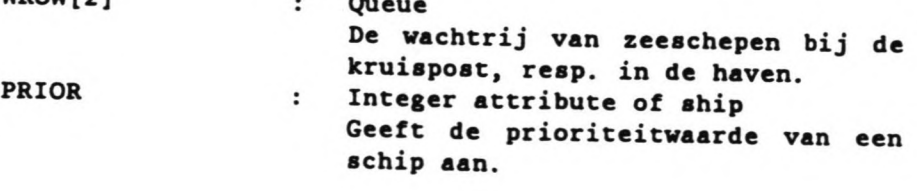

Simulatie IJmond

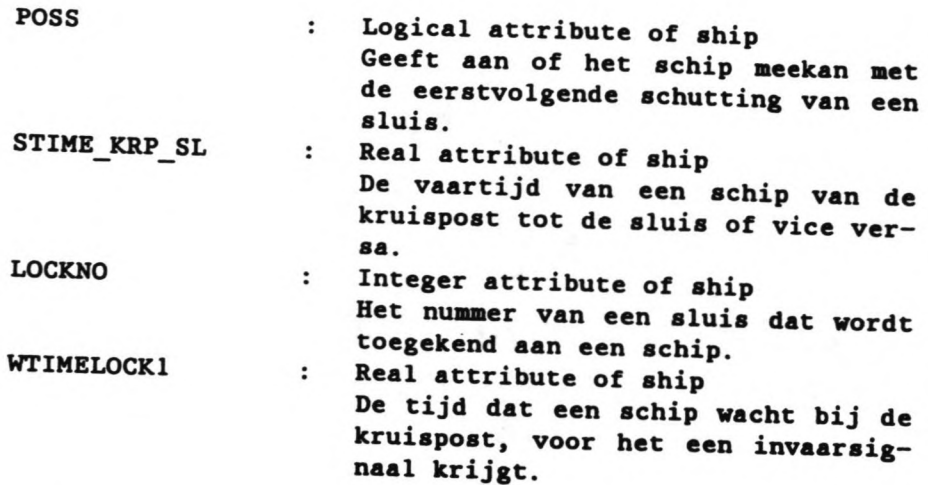

```
[41-52]
```

```
41 WTIMEINLOCK1 OF FHIS SHIP < NOW- ARRTIMELOCK1 OF THIS SHIP
42 WAIT SAILOUTLOCKT OF THIS SHIP
43 ENTER NZK
44 LEAVE LOCKCHAMBER OF LOCK[LOCKNO OF THIS SHIP]
45
46 aa Nu vaart het schip het Noordzeekanaal binnen, het vaart door tot de<br>bestemmingshaven, ligt daar een bepaalde tijd te laden en loesen en
       neemt vervolgens weer plaats in de vooraanmeldingsrij (entsrow[2]);
       Het proces herhaalt zich nu vanaf de andere zijde:
47
4a WAlT STiME SL HARB
49 ENTER HARB
50 PASSAGETIME1 < WTIMELOCK1 + WTIMEINLOCK1 + SAILJNLOCKT + SAILOUTLOCKT
51 LEAVE NZK
52
```
Het schip wacht in de sluis tot ze een uitvaarsignaal krijgt en vaart vervolgens de sluis (/lockchamber/) ('Nzk' ) in. uit en het Noordzeekanaal

Na een vaartijd in het Noordzeekanaal komt het schip in de haven aan en legt vast aan de kade.

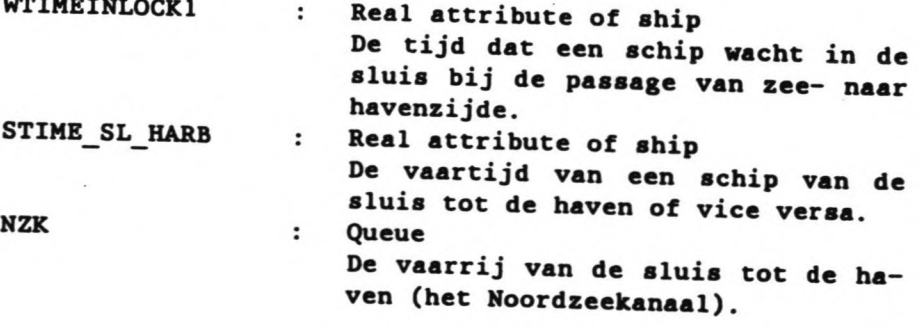

 $\frac{1}{2}$ 

**HARR** 

Queue De rij van schepen die in de haven liggen.

```
[53 - 101]
```
 $\cdot$ 

53 WAIT SERVICETIME 54 LOCKNO OF THIS SHIP < 0 55 OPP OF THIS SHIP < FALSE 56 POSS OF THIS SHIP < FALSE 57 LRT OF THIS SHIP < 0 58 59 ARRTIME\_HARB < NOW + STIME\_HARB 60 WAIT WHILE (WIND=TRUE) V (WFOG = TRUE) 61 ENTER ENTSROW[2] **62 LEAVE HARB** 63 WAIT STIME HARB 64 ENTER WROWT23 AND TAKE PLACE RANKED BY PRIOR 65 LEAVE ENTSROW[2] 66 PASSIVATE IF POSS OF THIS SHIP = FALSE 67 ENTER SROW[2] 68 WAIT LRT OF THIS SHIP-(NOW + STIME\_SL\_HARB) IF (NOW + STIME\_SL\_HARB) < LRT 70 I < LOCKNO OF THIS SHIP 71 FIRSTSHIP2 < FIRST SHIP IN WROW[2] WITH LOCKNO = I 72 IF THIS SHIP IS FIRSTSHIP2 73 **WAIT 0.01** 74 WTINELOCK2 < NOW - ARRTIME\_HARB WTIMELOCK2 < 0 IF WTIMELOCK2<0.5  $75$ 76 LEAVE WROW[2] 77 END 78 IF THIS SHIP IS NOT FIRSTSHIP2 WAIT SAILINLOCKT OF FIRSTSHIP2 79 80 REPEAT FROM SAILTOLOCK2 81 END 82 WAIT STIME\_SL\_HARB 83 PASSIVATE 84 ENTER LOCKCHAMBER OF LOCK[LOCKNO OF THIS SHIP] 85 LEAVE SROW[2] 86 WAIT SAILINLOCKT OF THIS SHIP 87 ARRTIMELOCK2 OF THIS SHIP < NOW 88 PASSIVATE 89 WTIMEINLOCK2 OF THIS SHIP< NOW - ARRTIMELOCK2 OF THIS SHIP 90 WAIT SAILOUTLOCKT OF THIS SHIP 91 ENTER LEAVEIJM 92 LEAVE LOCKCHAMBER OF LOCK[LOCKNO] 93 WAIT STIME\_KRP\_SL 94 95 22 Uiteindelijk komt het schip in de vertrekrij terecht en verlaat dan 96 97 PASSAGETIME2 < WTIMELOCK2 + WTIMEINLOCK2 + SAILINLOCKT + SAILOUTLOCKT 98 TPASSTIME < PASSAGETIME1 + PASSAGETIME2 99 CALL PRINTSHIP 100 LEAVE LEAVEIJM 101 TERMINATE

Na een servicetijd in de haven neemt het schip weer plaats in de vooraanmeldingsrij ('entsrow[2]'). Het proces verloopt nu vrijwel identiek aan dat bij binnenkomst. Tenslotte neemt het schip plaats in een de ruimte tussen de sluis en de pier. Na het opslaan van een aantal tijden die het schip heeft geregistreerd tijdens de reis, verlaat het schip het systeem.

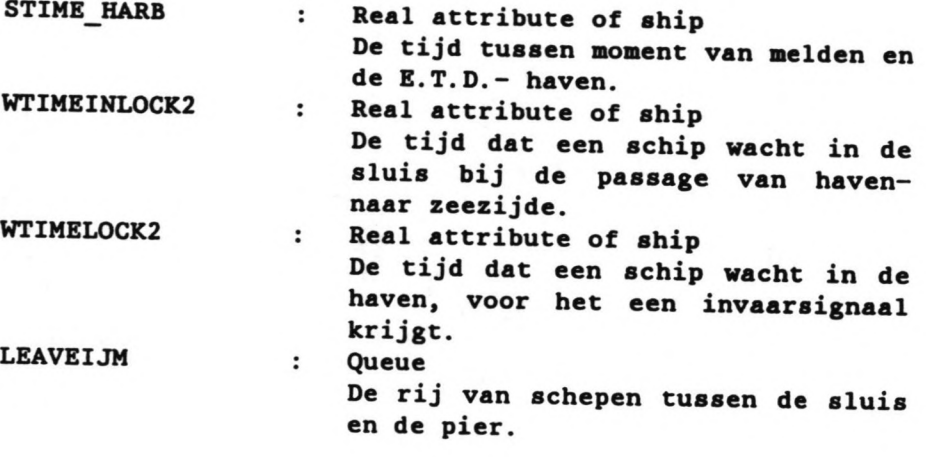

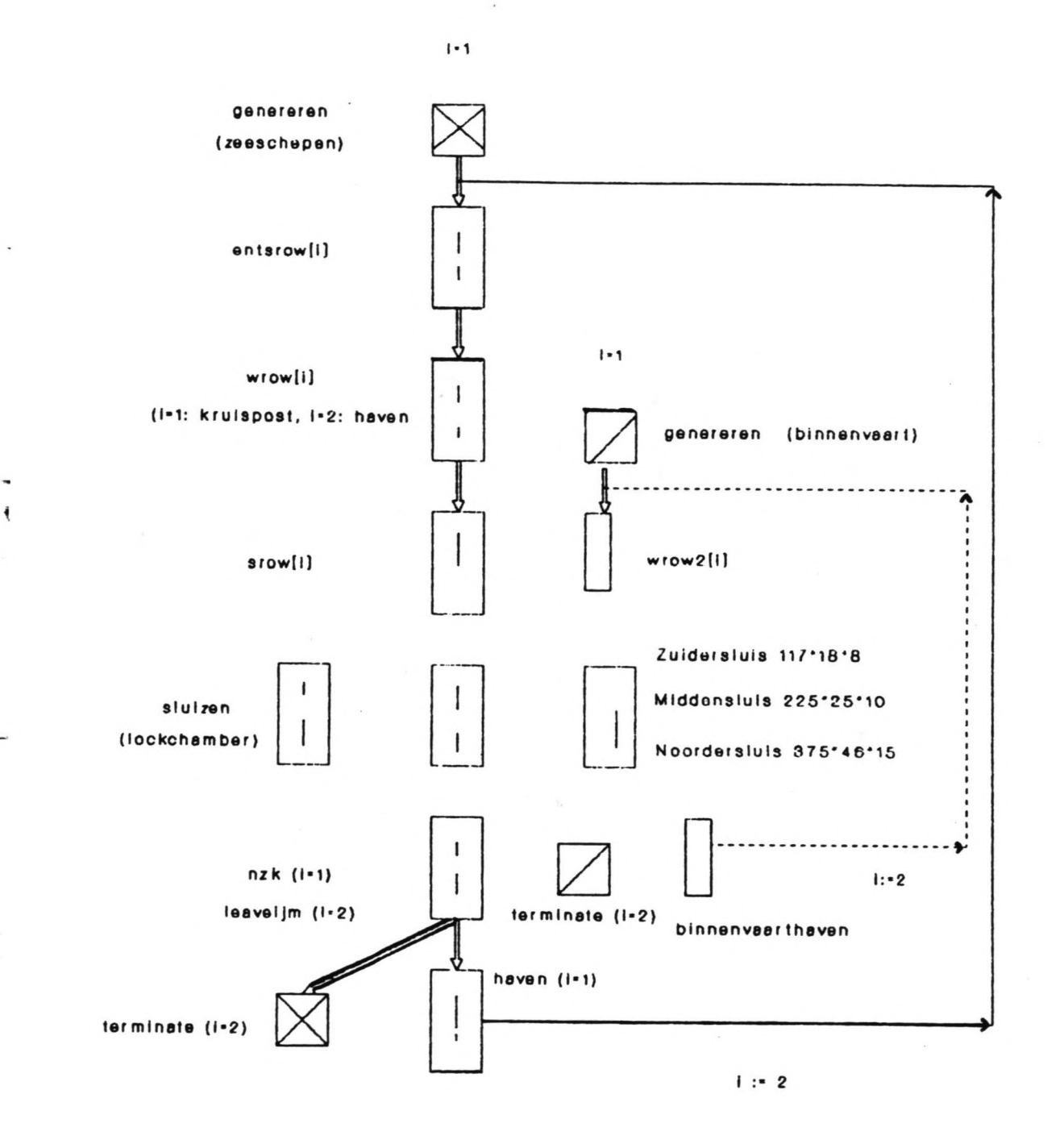

Simulatie IJmond

Hoofdstuk 15

22

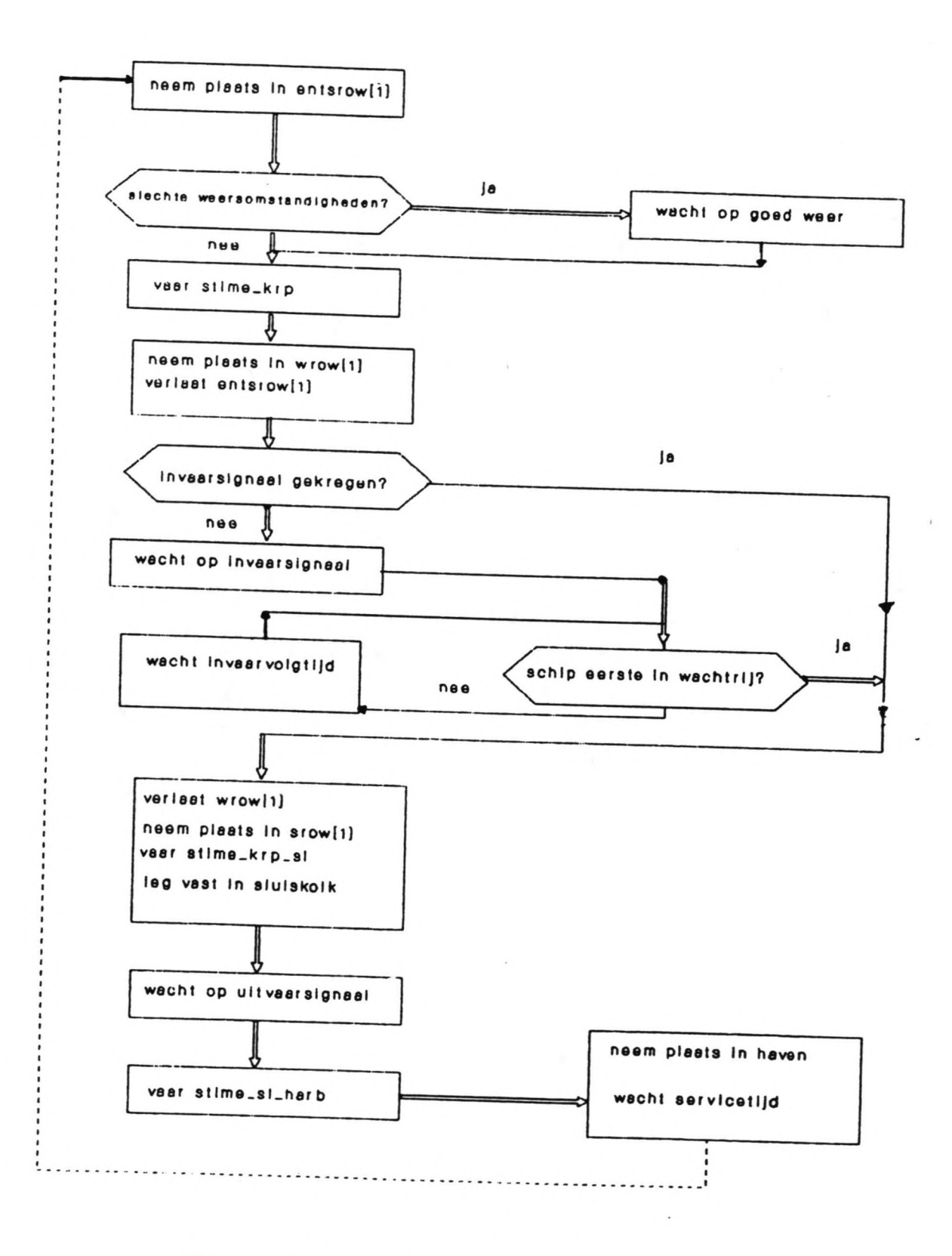

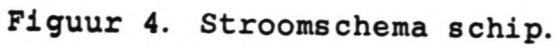

Simulatie IJmond

L.

Hoofdstuk 15

#### 15. 5. Module I HLSHIPPROCBSS.

### 15. 5. 1. Doel van de module en toelichting op het proces.

De module is een weergave van het proces dat binnenvaartschepen doorlopen. In feite is het gelijk aan dat van zeeschepen, met dien verstande dat er geen vaarrijen voorkomen. Hier wordt dan ook volstaan met een verwijzing naar figuur 3 waar het proces is gevisualiseerd en naar figuur 4 waar het stroomschema is gete kend.

# 15. 5. 2. Programmatekst- verklaring.

 $[0-10]$ 

 INlANDSHIP: ENTER WR0W2[1] PASSIVATE 4 WTIMELOCK1 < NOW - ARRIVALTIME WTlMEL0CK1 c 0 IF WTlMEL0CK1 < 0.5 ENTER LOCKCHAMBER OF LOCK[LOCKNO OF THIS SHIP] 7 LEAVE WROW2[1] WAlT SAILINLOCKT OF THIS SHIP 9 ARRTIMELOCK1 OF THIS SHIP < NOW

.10 PASSIVATE

Het schip neemt nadat het gegenereerd is, plaats in een wachtrij *(/wrow2[l]/)* en wacht daar totdat het een invaarsignaal krijgt. Als dit is ontvangen vaart het schip de sluis in (' lockchamber' ).

Hier wacht het schip tot het een uitvaarsignaal krijgt.

[11-45] (zie volgende pagina). Na een servicetijd in de haven start het proces overnieuw vanaf de andere zijde. Het schip wacht tot 6 uur indien het later is dan 22 uur en wacht tot dag 1 (maandag) indien het dag 6 of 7 (zaterdag of zondag) is. Nadat het schip de sluis voor de tweede maal

sluis is gepasseerd, verlaat het schip het

11 WTIMEINLOCK1 OF THIS SHIP< NOW - ARRTIMELOCK1 OF THIS SHIP 12 WAIT SAILOUTLOCKT OF THIS SHIP 13 LEAVE LOCKCHAMBER OF LOCK[LOCKNO OF THIS SHIP] 14 PASSAGETIME1 < WTIMELOCK1 + WTIMEINLOCK1 + SAILINLOCKT + SAILOUTLOCKT 15 WAIT SERVICETIME 16 POSS OF THIS SHIP < FALSE 17 LOCKNO OF THIS SHIP < 0 18 ARRTIME\_HARB < NOW 19 HOURNR < NOW :60 20 WHILE HOURNR > 24 21 HOURNR < HOURNR -  $24$ 22 END 23 WAIT 360+((24-HOURNR)x60) IF HOURNR ≥ 20 24 WAIT (6-HOURNR) x60 IF HOURNR  $\leq$  6 25 DAYNR < CEIL(NOW : 1440) 26 WHILE DAYNR >  $7$ 27 DAYNR < DAYNR - 7 **28 END** 29 WAIT (8-DAYNR)x24x60 IF DAYNR > 6 **30 ENTER WROW2[2] 31 PASSIVATE** 32 WTIMELOCK2 < NOW - ARRTIME\_HARB 33 WTIMELOCK2 < 0 IF WTIMELOCK2 <  $0.5$ 34 ENTER LOCKCHAMBER OF LOCK[LOCKNO OF THIS SHIP] **35 LEAVE WROW2[2]** 36 WAIT SAILINLOCKT OF THIS SHIP 37 ARRTIMELOCK2 < NOW 38 PASSIVATE 39 WTIMEINLOCK2 OF THIS SHIP< NOW - ARRTIMELOCK2 OF THIS SHIP 40 WAIT SAILOUTLOCKT OF THIS SHIP<br>41 LEAVE LOCKCHAMBER OF LOCK[LOCKNO OF THIS SHIP] 42 PASSAGETIME2 < WTIMELOCK1 + WTIMEINLOCK2 + SAILINLOCKT + SAILOUTLOCKT 43 TPASSTIME < PASSAGETIME1 + PASSAGETIME2 44 CALL PRINTSHIP 45 TERMINATE

systeem, nadat enige gegevens van (wacht)tijden zijn opgeslagen.

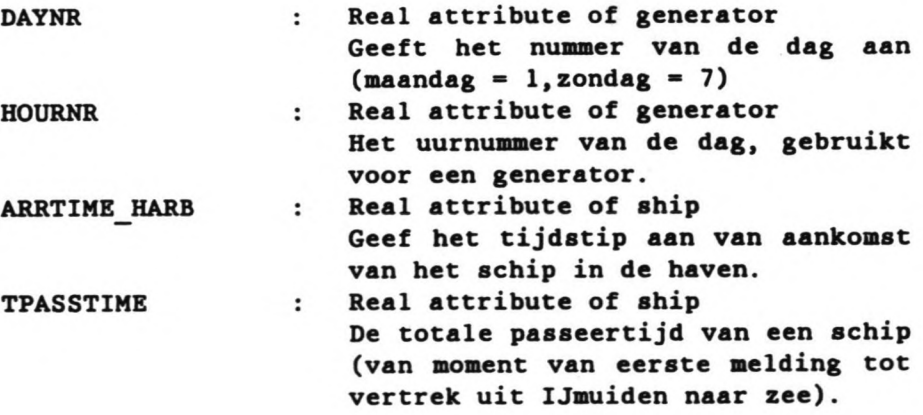

Simulatie IJmond

Hoofdstuk 15

#### 15.6. **Module** LOCKMASTBR\_CVDL.

#### 15.6.1. Doel van de module.

De module geeft het proces weer dat verricht wordt door de Sluismeester en door de C.V.D.L. In de module worden de sluizen bestuurd en wordt de planning verricht. Als toelichting op onderstaande beschrijving is in figuur  $5<sup>2</sup>$  een stroomschema gegeven van het proces. In het stroomschema zijn de nummers van de stappen die in de volgende beschrijving voorkomen, verwerkt. Ook figuur 3 kan als toelichting dienen bij het proces.

#### 15.6.2. Procesbeschrijying.

Het proces omvat de volgende subprocessen:

- Bepalen of de sluis, die beschouwd wordt in dienst is (de Zuidersluis werkt niet van 22 uur tot 6 uur).

- Bepalen wanneer de sluis vrij zal zijn voor invaart van schepen. .

- Bepalen welke schepen uit de wachtrij van zeeschepen (aan de andere zijde dan waar de sluis nu schepen heeft ingelaten) meekunnen met<br>de eerstvolgende schutting en deze schepen de eerstvolgende schutting en deze schepen vervolgens een invaarsignaal geven (als er schepen meekunnen).

- Bepalen op welke schepen nog gewacht zal worden bij de eerstvolgende schutting (schepen uit de 'entsrow') en deze ook een invaarsignaal geven.

- Bepalen of het zinnig is om te gaan schutten of dat het efficiënter is te wachten (moet er leegom worden gegaan of niet).

- Het omzetten van de kolk

- Het laten invaren van de zeeschepen - Bepalen welke binnenvaartschepen uit de wachtrij ('wrow2') nog bijgeplaatst kunnen

worden en deze schepen een invaarsignaal geven

2 Zie na het eind van dit hoofdstuk.

Simulatie IJmond Hoofdstuk 15

#### Het proces verloopt als volgt:

1. Op het moment dat de sluis klaar is om geschut te worden (als alle schepen in de kolk vastliggen en er geen andere schepen meer meegenomen zullen worden bij deze schutting) wordt bepaald wanneer de s1uis vrij zal zijn voor invaart vanaf de andere kant. Voor deze berekening wordt verwezen naar 15. 13.

2. Nu worden de zeeschepen beschouwd die in de wachtrij liggen aan de andere kant van de sluis dan waar nu de deuren open staan (indien er geschut wordt vanaf de havenzijde wordt naar de zeezijde gekeken en andersom). Er wordt met behulp van het sluisvulprogramma berekend welke schepen geplaatst kunnen worden in de sluis (zie ook 15.8.). De schepen worden op volgorde van aankomst in de rij bekeken, tenzij een schip een hogere prioriteit heeft dan andere schepen (tijschepen, schepen met gevaarlijke lading). In zo'n geval wordt dit schip eerst beschouwd. Indien het een tijschip betreft, wordt berekend of de waterstand hoog genoeg zal zijn tijdens de periode dat het schip zich tussen de sluis en de pier bevindt, of hoe lang er gewacht moet worden tot dit het geval is. Schepen die geplaatst kunnen worden, krijgen een invaarsignaal.

3. Hierna worden de schepen beschouwd uit de 'entsrow' van de andere zijde. Nu wordt weer bepaald of de schepen geplaatst kunnen worden, er wordt nu echter ook bepaald of de wachttijd op de schepen de maximale wachttijden niet overschrijdt (dit wordt gedaan met behulp van de macro WAITMACRO, zie 15.10.).

4. Nu kan er in principe begonnen worden met schutten. Het is echter mogelijk dat er geen schepen in de kolk liggen om geschut te worden en dat er ook aan geen enkel zeeschip een invaarsignaal is gegeven voor deze sluis.

De volgende stappen i,ii en iii worden dus alleen doorlopen als er geen zeeschepen gepland zijn en er geen schepen in de kolk liggen.

i. De binnenvaart wordt in de planning betrokken. Er wordt nu bepaald of er vraag is van binnenvaart om vanaf de andere zijde geschut te worden. De binnenvaart die mee kan krijgt nog geen invaarsignaal, want de sluis zal eerst

moeten worden omgezet. Het schip krijgt wel al een sluisnummer toegewezen.

ii. Als er ook geen vraag is van binnenvaart voor een schutting, is er in feite geen reden om te gaan schutten. Er zal nu gewacht worden tot er ergens vraag ontstaat naar een schutting.

iii. Er kan vraag ontstaan aan de andere zijde van de sluis, echter ook aan dezelfde zijde van de sluis. Er wordt in dit laatste geval dus pas geschut als de schepen zijn ingevaren.

5. Er wordt begonnen met het schutten. De deuren gaan dicht, er wordt genivelleerd en de deuren aan de andere zijde gaan open.

6. De schepen in de kolk krijgen één voor één een uitvaarsignaal, met een bepaalde uitvaarvolgtijd na elkaar.

7. De zeeschepen die al eerder een invaarsignaal hebben gekregen voor de sluis, zullen nu voor de sluis zijn of op weg hier naartoe. De schepen worden de sluis binnengelaten en er wordt gewacht tot het laatst geplande schip in de sluis ligt.

8. Nu wordt de binnenvaart- wachtrij beschouwd ('wrow2'). De schepen die nog in de sluis passen, worden in de sluis gelaten en er wordt gewacht tot ook het laatste binnenvaartschip vast ligt in de sluis.

9. Nu begint het proces overnieuw: de sluis is klaar om geschut te worden, dus er kan weer met stap 1 (de planning van zeeschepen vanaf de andere zijde) worden begonnen.

Simulatie IJmond Hoofdstuk 15

[0-18]

 $\overline{\phantom{a}}$ 

```
1 aa De start van de sluisplanning<br>2
 3 START:
 4
 5 NEXTLOCKSHIP < NONE
 6 SHIPSINLOCK < 0
 T LASTTIME < FALSE
 8 LENGTHLEFT < LOCKLENGTH
 9 LENGTHRIGHT < LOCKLENGTH
10 WIDTH1 \leq 011 WIDTH2 < LOCKWIDTH
12 FOR EACH SHIP IN WROW [3-51DE] with lockno = 0
13 OPP < FALSE
14 Eli)
15 FOR EACH SHIP IN ENTSROW[3-SIDE] WITH LOCKNO = 0
16 OPP < FALSE
17 END
18
```
Er wordt gestart met het opgeven van de startwaarden van een sluis. De vrije ruimte in de sluis wordt gelijk gesteld aan de volledige nuttige sluislengte en -breedte. Vervolgens wordt bepaald wanneer de sluis vrij zal zijn voor invaart. Hiertoe wordt de macro TIMECALCU-LATION aangeroepen (zie ook 15.13. voor de beschrijving van deze macro).

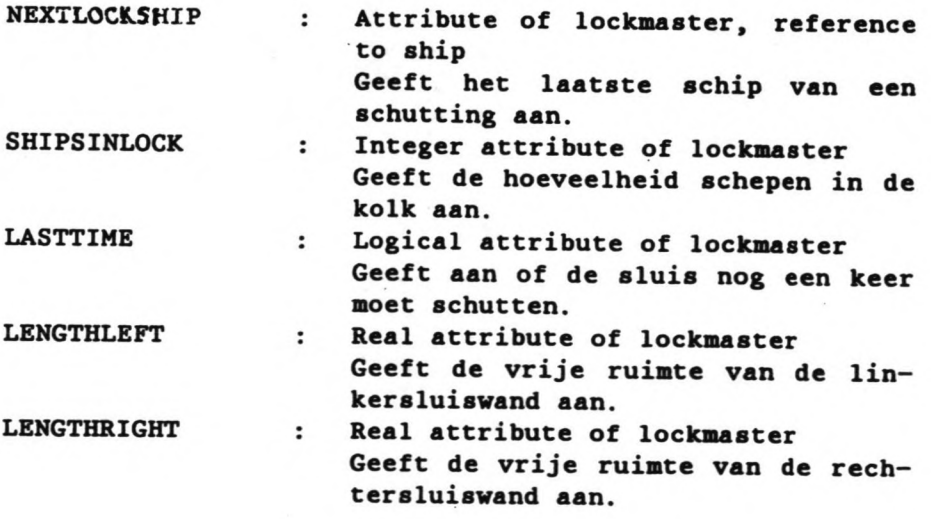

[18-39]

```
19 aa Het moment waarop de sluis vrij zal zijn wordt berekend:
20
21 CALL TIMECALCULATION
22
23 aa De Zuidersluis schut niet van 22 uur tot 6 uur:
24 IF NR OF THIS LOCKMASTER= 3<br>25 HOURL < LOCKREADYTIME + 4
25 HOURL < LOCKREADYTIME : 60<br>26 WHILE HOURL \geq 24
26 WHILE HOURL \geq 24
27 HOURL < HOURL - 24<br>28 END
28 END
29 IF ((HOURL > 21)v(HOURL<6))^(LOCKCHAMBER IS NOT EMPTY)<br>30 LASTTIME < TRUE
30 LASTTIME < TRUE<br>31 GOTO STARTLOCK<br>32 END
32 END
33 IF HOURL > 21<br>34 MAIT (24-HOU<br>35 HOURL < 0
        WAIT (24-HOURL) x 60
35 HOURL c 0
36 END
      WAIT (6-HOURL)x 60 IF HOURL \leq 638 END -
39
```
De Zuidersluis schut niet van 22 uur tot 6 uur. Als het na 22 uur is worden er geen nieuwe schepen meer gepland voor deze sluis. Er wordt nog maximaal een keer geschut om de schepen die in de kolk liggen te verwerken.

. .

naal).

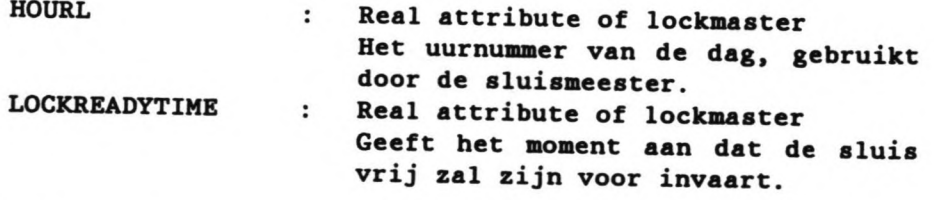

[40-76] (zie volgende pagina). De schepen uit de 'wrow' worden beschouwd. De macro CHAMBERFILL wordt aangeroepen om te bepalen of de schepen in de sluis passen. Indien het een tijschip betreft wordt bepaald of er een voldoende hoge waterstand aanwezig zal zijn in de periode dat het schip zich tussen de sluis en de pier bevindt. De schepen worden vervolgens op volgorde van breedte gereactiveerd (krijgen een invaarsig-

```
40 aa De zeeschepen die meekunnen met de eerstvolgende schutting
    42 PLANSHIP:
    43 NEXTSHIP < FIRST SHIP IN WROWES-SIDE] WITH (OPP = FALSE)^(LOCKNO=0)<br>44 GOTO RESTARTSAILING IF (NEXTSHIP IS NONE)v(SHIPSINLOCK<u>></u>3)<br>45 OPP OF NEXTSHIP < TRIF
    44 GOTO RESTARTSAILING IF (NEXTSHIP IS NONE)v(SHIPSINLOCK>3)
   46 POSS OF NEXTSHIP ~ TRUE
   47 CALL CHECK_WATERLEVEL IF PRIOR OF NEXTSHIP = 0
   48 CALL CHAMBERFILL IF POSS OF NEXTSHIP = TRUE
   49 IF POSS OF NEXTSHIP = TRUE
   50 SHIPSINLOCK < SHIPSINLOCK + 1
   51 JOIN NEXTSHIP TO RANKLIST RANKED BY SHIPWIDTH<br>52 LOCKNO OF NEXTSHIP < NR OF THIS LOCKMASTER
   53 LOCKING OF NEXTSHIP < NR OF THIS LOCKMASTER
   54 GOTO RESTART IF PRIOR OF NEXTSHIP = 0
   54 COTO BERTIFIE LOCKREADYTIME OF THIS LOCKMASTER
   55 END
   56 REPEAT FROM PLANSHIP
   57
   58 aa De geselecteerde zeeschepen worden op volgorde van breedte gereKtiveerd:
59
  60 RESTARTSAILING:
  62 NEXTSHIP < FIRST SHIP IN RANKLIST WITH GREATEST STIME_KRP_SL IF SIDE = 2
   62 NEXTSHIP ~ FIRST SHIP IN RANKLIST WITH GREATEST STIME SL HARD 10 11
  63 GOTO WAITING IS WELL AND IN RANKLIST WITH GREATEST STIME-KRP SL IF SIDE =
  64 FOR EACH SHIP IN RANKLIST WITH LOCKNO = NR<br>65 STIME KPP SI = STIME MO.
  66 STIME OF STIME KRP SL OF NEXTSHIP IF SIDE
  67 END STLMAKE < STIME_SL_HARB OF NEXTSHIP IF SIDE = 1
  68 RESTART:
 69 NEXTSHIP ~ LAST SHIP IN RANKLIST WITH LOCXNo • NR
 70 GOTO WAITING IF NEXTSHIP IS NONE
 71 REMOVE NEXTSHIP FROM RANKLIST
 72 REACTIVATE NEXTSHIP
 73 NEXTLOCKSHIP OF THIS LOCKMASTER< NEXTSHIP
 74 GOTO STARTLOCK IF PRIOR OF NEXTSHIP = 0
 75 REPEAT FROM RESTART
 76
NEXTSHIP
                               Attribute of lockmaster, reference
                           \cdotto ship
                               Geeft het te beschouwen schip Voor
                               een schutting aan.
WROW[2]
                          \mathbf{r}Queue
                               De wachtrij van zeeschepen bij de
                               kruispost, resp. in de haven.
LOCKNO
                               Integer attribute of ship
                          \ddot{\phantom{a}}Het nummer van een sluis dat wordt
                               toegekend aan een schip.
OPP
                          \ddot{\cdot}Logical attribute of ship
                              Geeft aan of een schip al beschouwd
                               is Voor een bepaalde schutting.
POSS
                              Logicai attribute ot ship
                         \ddot{\cdot}Geeft aan of het schip meekan met
                              de eerstvolgende schutting van een
                               sluis.
```
 $\blacksquare$ 

RANKLIST : Attribute of lockmaster, reference to set Hulplijst voor het op volgorde van breedte laten invaren van zeeschepen.

[77-91]

77 aa Er wordt gekeken of er nog schepen meekunnen die zich al gemeld hebben<br>78 79 WAITUIG: 80 WAITSHIP < FIRST SHIP IN ENTSROW[3~SIDE] WITH (OPP = FALSE)<sup>-</sup>(LOCKNO=0) 81 GOTO PLANLOCK IF (WAITSHIP IS NONE)v(SHIPSINLOCK- $\geq 3$ ) 82 OPP OF WAlTSHIP c TRUE 83 CAll WAlTMACRO 84 IF POSS OF WAITSHIP = TRUE<br>85 SHIPSINLOCK < SHIPSINLOCK 85 SHIPSINLOCK < SHIPSINLOCK + 1<br>86 LOCKNO OF MATTSHIP < NP OF TH 86 LOCKWO OF WAITSHIP < NR OF THIS LOCKMASTER<br>87 NEXTLOCKSHIP OF THIS LOCKMASTER: UNITSULE 87 NEXTLOCKSHIP OF THIS LOCKMASTER< WAITSHIP<br>88 LET OF WAITSHIP 4 LOCKBEANTING OF THIS LO LRT OF WAITSHIP < LOCKREADYTIME OF THIS LOCKMASTER **89 END** 91<br>91

De schepen uit de 'entsrow' worden beschouwd. Met behulp van de macro *I* WAITMACRO' wordt bepaald hoe lang er gewacht zal moeten worden en of deze tijd de maxima niet overschrijdt 3. De geplande schepen krijgen weer een invaarsig naaI.

WAITSHIP : Attribute of lockmaster, reference to ship Referentie naar het schip, waarop gewacht wordt. ENTSROW[2]  $\ddot{\cdot}$ Queue De rij van schepen die zich wel gemeld hebben, maar nog niet gearriveerd zijn op de kruispost, resp. nog niet vertrokken zijn uit de haven.

[92-113]

(zie volgende pagina) Er wordt bepaald, of er schepen gepland zijn voor de volgende schutting. Indien dit niet het geval is, en er liggen ook geen schepen in de kolk, dan wordt bekeken of het zinnig is om te gaan schutten. Is dit niet het geval dan wordt bekeken of er gewacht wordt op schepen die van deze kant geschut willen worden.

LOCKCHAMBER Attribute of lockmaster, refererence to set

3 Zie ook 15.10.

Simulatie IJmond Hoofdstuk <sup>15</sup>
```
92 aa Als er geen schepen gepland zijn voor de volgende schutting
      wordt gekeken of er gewacht wordt, of leeg omgegaan wordt:
93
94 PLANLOCK:
95 GOTO STARTLOCK IF LOCKCHAMBER OF THIS LOCKMASTER IS NOT EMPTY
96 IF NEXTLOCKSHIP OF THIS LOCKMASTER IS NOT NONE
97
    GOTO STARTLOCK IF SIDE = LOCKSIDE
    SIDE < 3 - SIDE98
    GOTO SAILINGOUT
 99
100 END
101 IF (NEXTLOCKSHIP OF THIS LOCKMASTER IS NONE) " (LOCKCHAMBER OF THIS
   LOCKMASTER IS EMPTY)
    NEXTLOCKSHIP < FIRST SHIP IN WROW2[3-SIDE] WITH LOCKNO = 0
102
103
     IF NEXTLOCKSHIP IS NONE
104
       WAIT 10<br>SIDE < 3 - SIDE
105
106
       REPEAT FROM START
107
      END
108
     LOCKNO OF NEXTLOCKSHIP < NR
109
     GOTO STARTLOCK IF SIDE = LOCKSIDE
110
     SIDE < 3 - SIDE111
     GOTO INITIATESHIP
112 END
113
```
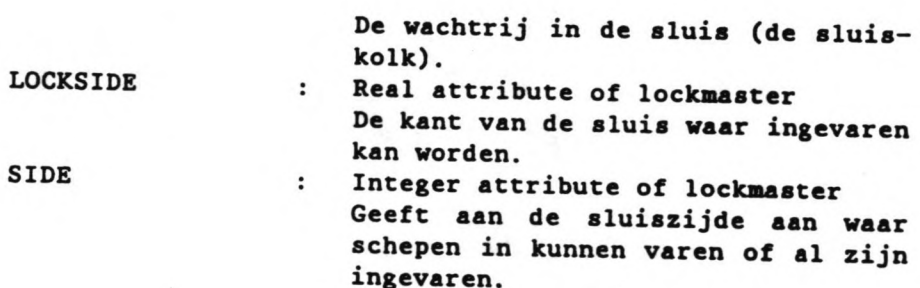

 $[114 - 134]$ 

 $\overline{\phantom{a}}$ 

 $\overline{a}$ 

Het schutten wordt gestart, de schepen krijgen één voor één een uitvaarsignaal.

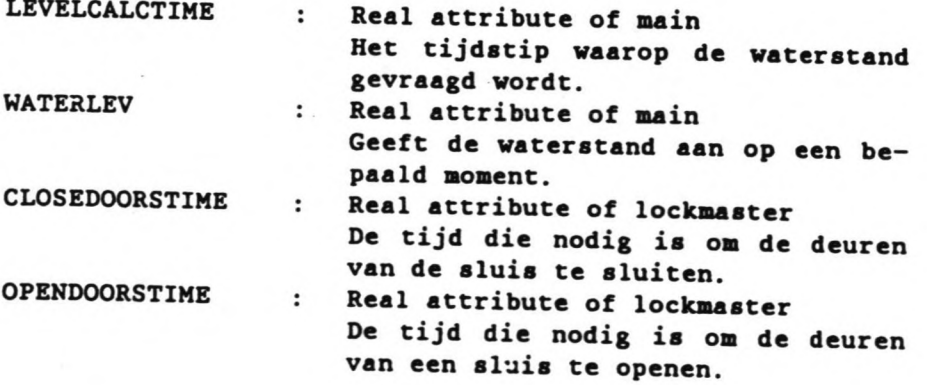

114 115 116 STARTLOCK: 117 X  $\triangleleft$  : 118 WAIT CLOSEDOORSTIME 119 LEVELCALCTIME < NOW 120 CALL WATERLEVEL 121 WAlT A8SCWATERLEVx4) + OPENDOORSTJNE 122 WRITE ABS(WATERLEVX4) WITH INAGE XXX.XX 123 SIDE  $\times$  3 - SIDE 124 125 88 De schepen worden een voor een gereactiveerd en varen uit de kolk: 126 127 SAILINGOUT: 120 SAILOUTSHIP < FIRST SHIP IN LOCKCHANGER 130 REACTIVATE SAILOUTSHIP IS NONE 130 REACTIVATE SAILOUTSHIP<br>131 WAIT SAILOUTLOCKT OF SAILOUTSHIP + 0.01 132 REPEAT FROM SAILINGOUT 133 134

 $\lambda$ 

SAILOUTSHIP : Attribute of lockmaster, reference to ship Referentie naar het schip dat de sluis uitvaart.

 $[135 - 149]$ 

 $\blacksquare$ 

135 au Er wordt gewacht op de geplande zeeschepen en vervolgens worden ze in de siuis gelaten: 136 137 PLACESEASHIP: 138 REPEAT FROM START IF (NR OF THIS LOCKMASTER=3) (LASTTIME = TRUE)<br>139 I < NR OF THIS LOCKMASTER<br>139 I < NR OF THIS LOCKMASTER 140 SAILINSHIP < FIRST SHIP IN SROWISIDE] WITH LOCKNO = I 140 SALLINSHIP S PIRSI SHIP IN SHUWLOIDES WITH LOCKING = 1<br>142 SAILINSHIP < FIRST SHIP IN ENTSROW[SIDE] WITH LOCKING = 1<br>143 GOTO INITIATESHIP IF SAILINSHIP IS NONE 144 END<br>145 WAIT WHILE SAILINSHIP IS ACTIVE 146 REACTIVATE SAILINSHIP<br>147 WAIT SAILINLOCKT + 0.01 148 REPEAT FROM PLACESEASHIP 149

De schepen die gepland zijn voor de volgende schutting, worden de sluis binnen gelaten (de schepen bevinden zich op dat moment in de vaarrij ('srow') of in de binnenkomstrij  $('entsrow').$ 

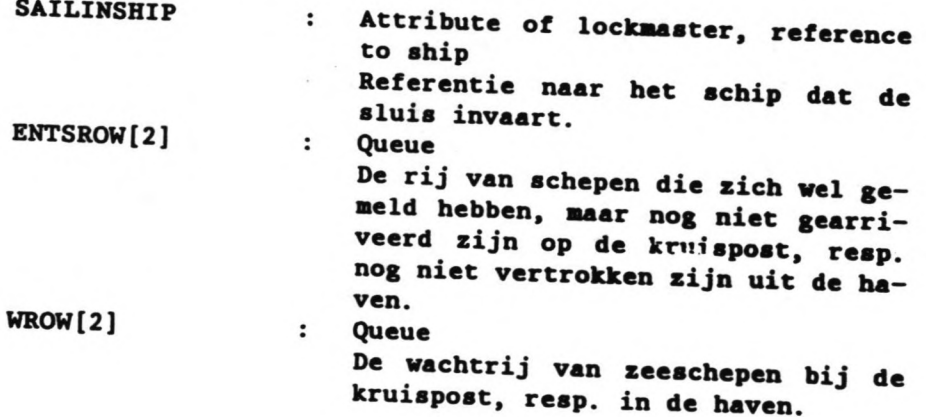

[150-169]

```
150 aa De binnenvaartschepen worden geselecteerd voor de schutting en worden
een voor een in de kolk gelaten:
152 INITIATESHIP:
153 FUR EACH SHIP IN WROW2[SIDE] WITH (LOCKNO=0)
     (LOCKNO=NR OF THIS LOCKNASTER)
154 OPP < FALSE
155 END
156
157 PLACEINlANDSHIP:
1sa NEXTSHIP • FIRST SHIP IN WROW2[SIDE] WITH (OPP = FALSE) • (( LOCKNO=0 ) v
159 GOTO REPEATLOCK IF (NEXTSHIP IS NONE)v(SHIPSINLOCK <u>></u> 8)<br>160 OPP OF NEXTSHIP < TRUE
162 IF POSS OF NEXTSHIP = TRUE<br>162 IF POSS OF NEXTSHIP = TRUE
163 SHIPSINLOCK < SHIPSINLOCK + 1
164 LOCKNO OF NEXTSHIP < NR OF THIS LOCKMASTER
165 REACTIVATE NEXTSHIP<br>166 WAIT WHILE NEVTSHIP
     WAIT WHILE NEXTSHIP IS ACTIVE
167 END
168 REPEAT FROM PLACEINLANDSHIP
169
```
De binnenvaartschepen worden beschouwd, de schepen die nog meekunnen, worden in de sluis gelaten.

WROW2[2] Queue

De wachtrij van binnenvaartschepen aan de oost-, resp. westzijde van het sluiscomplex.

[170-175]

170 aa Een aantal gegevens wordt opgeslagen en vervolgens wordt opnieuw begonnen met het proces: 171 172 REPEATLOCK: 173 CALL PRINTING 174 LOCKSIDE < SIDE 175 REPEAT FROM START

Nadat een aantal gegevens over de schutting zijn opgeslagen (zie macro PRINTING), begint het proces overnieuw, beginnend met de planning van zeeschepen voor de volgende schutting.

i m  $\ddot{\phantom{0}}$ 

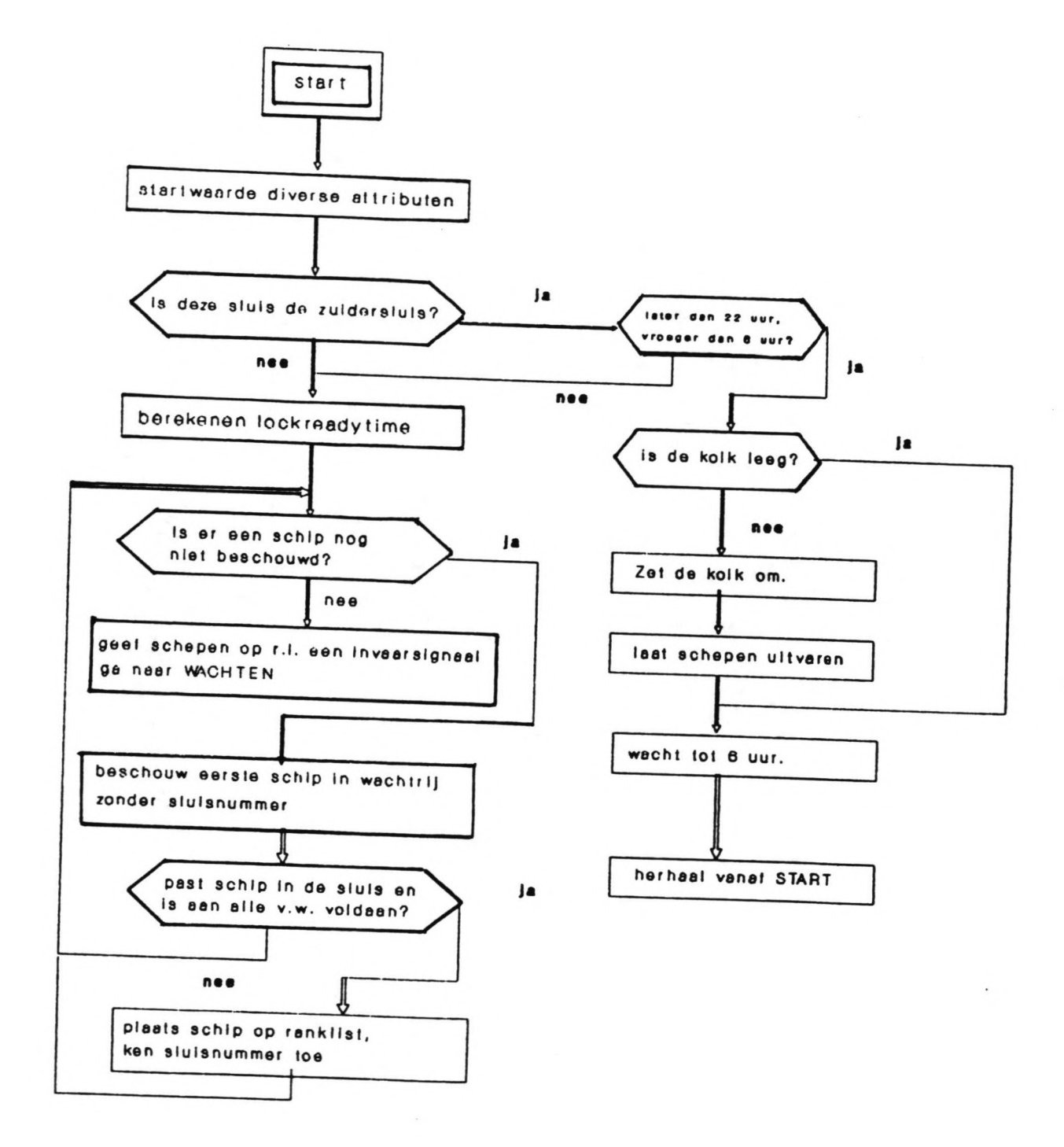

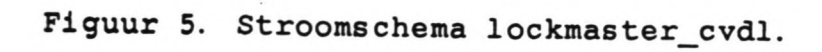

Simulatie IJmond

 $\cdot$ 

Hoofdstuk 15

# Stroomschema lockmaster (2)

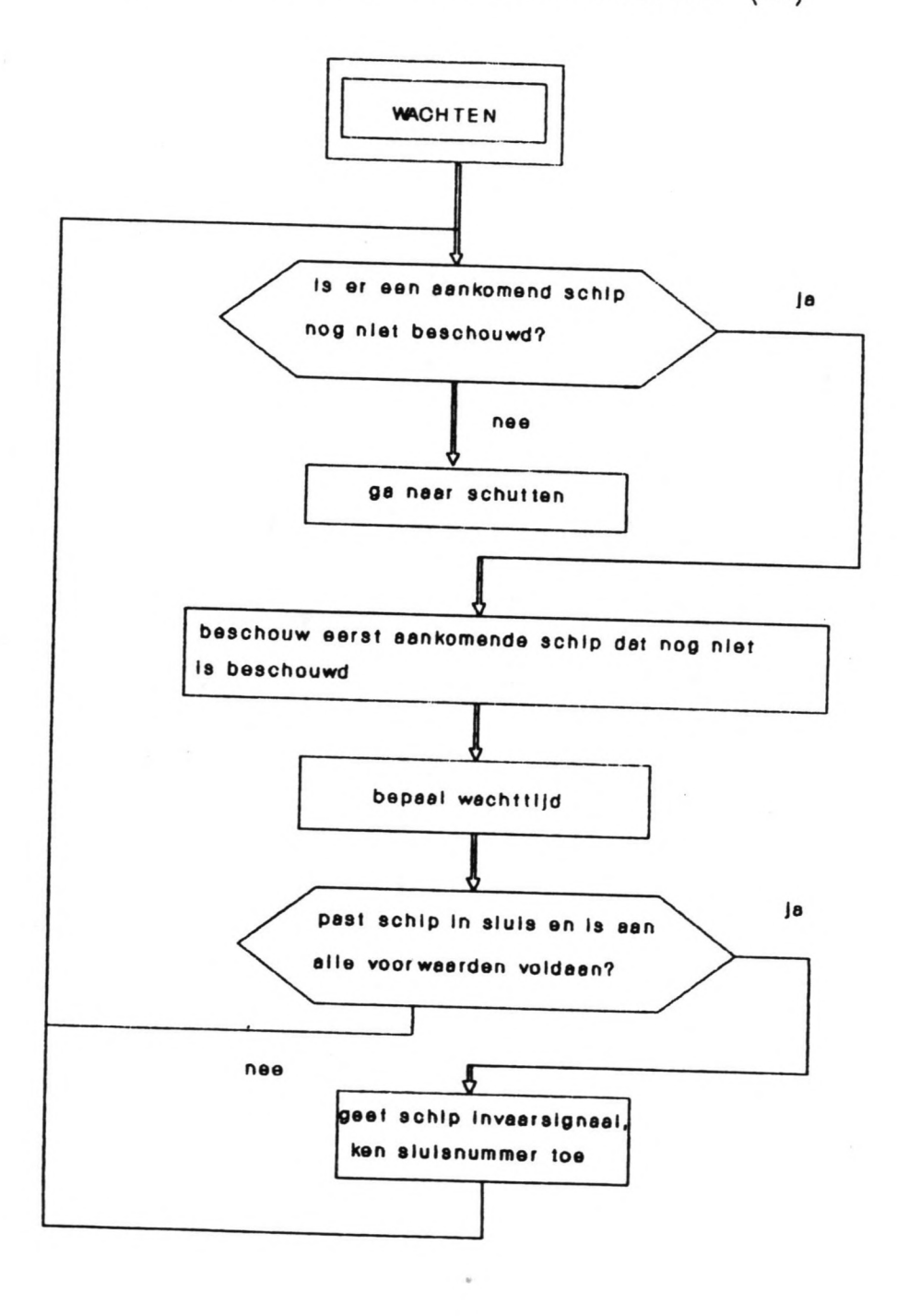

# Stroomschema lockmaster (3)

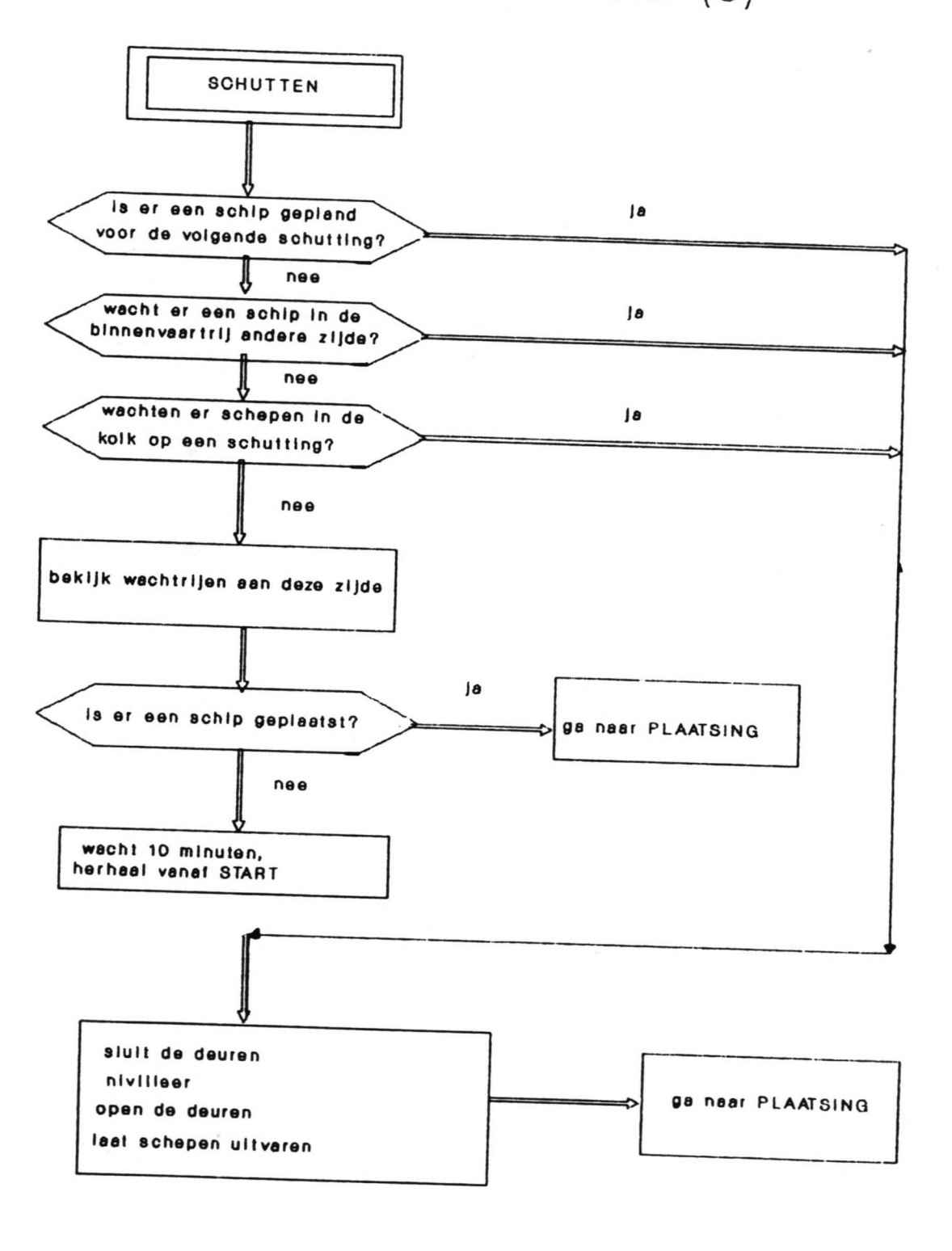

Simulatie IJmond

Hoofdstuk 15

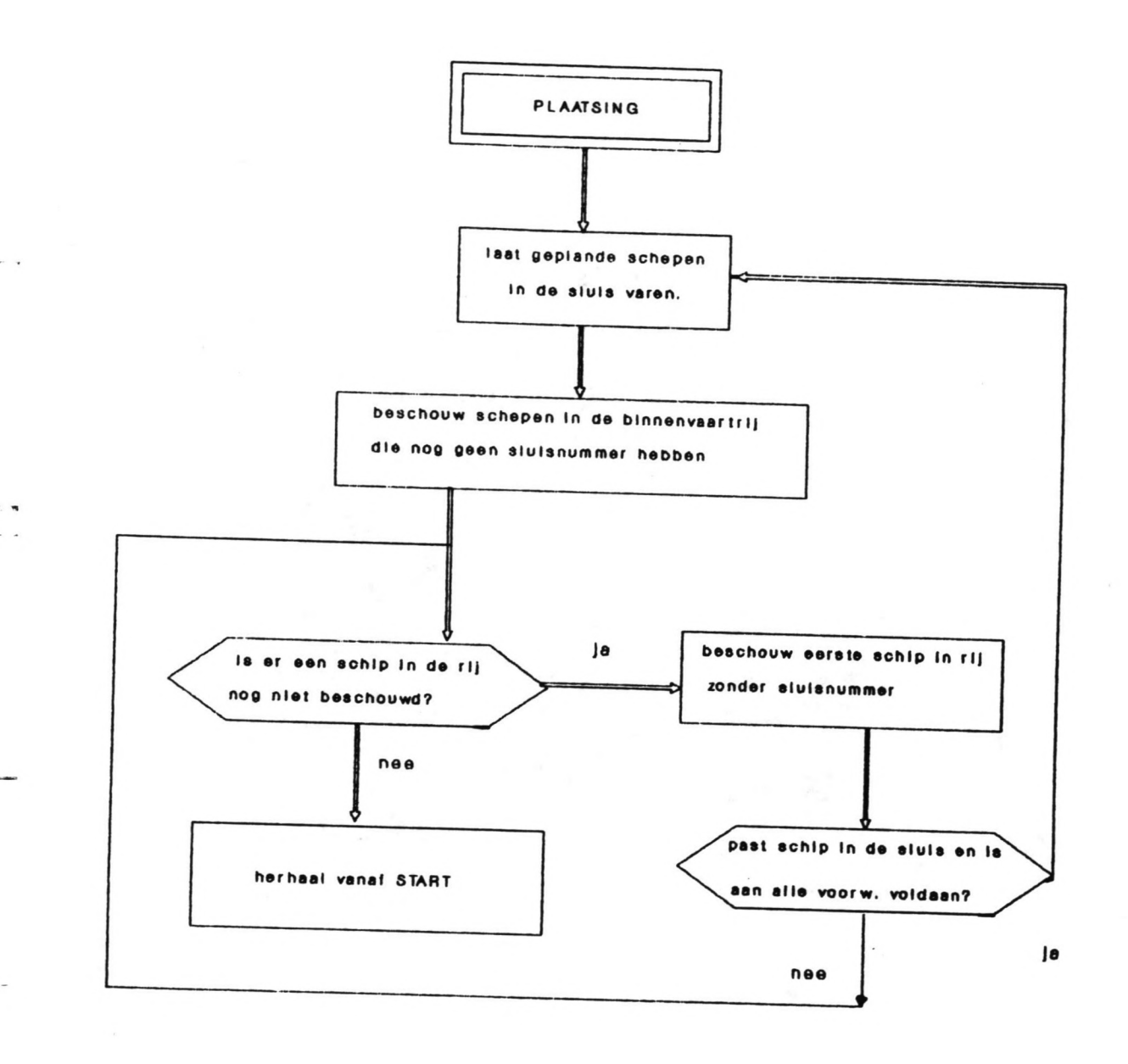

#### 15.7. Module WEATHERGENERATOR.

15.7.1. Doel van de module en toelichting op het proces.

De module genereert schematisch weersomstan-<br>digheden voor het hele gebied. De weersomstan-<br>digheden gelden steeds voor een bepaalde periode.

## 15.7.1. Programmatekst- verklaring.

#### $[0 - 33]$

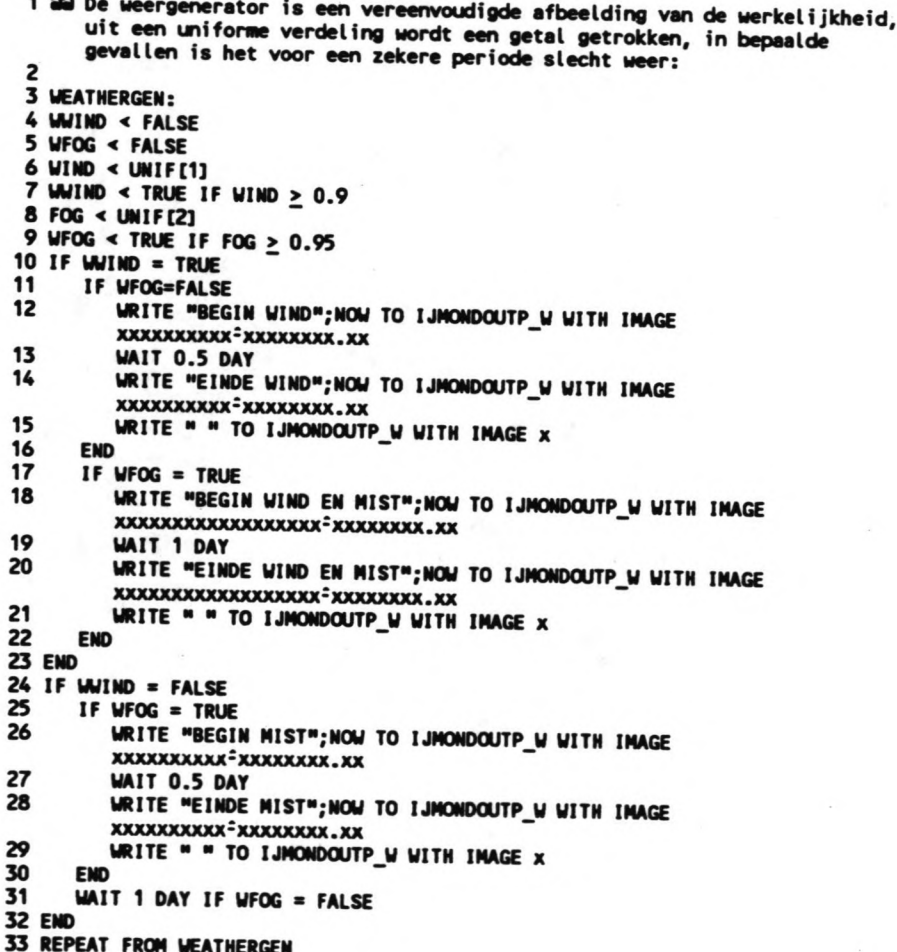

Simulatie IJmond

Hoofdstuk 15

Nadat de attributen een beginwaarde hebben gekregen, wordt er een random getal getrokken uit een uniforme verdeling. Indien dit getal hoger is dan een bepaalde waarde, is er wind, mist of beide. Indien er alleen mist of alleen wind is, duurt dit een halve dag, indien beide tegelijk optreden, duurt dit een hele dag. Als geen van beide optreedt, is het weer goed genoeg om de scheepvaart door te kunnen laten varen. Na een hele dag worden de omstandigheden opnieuw bepaald.

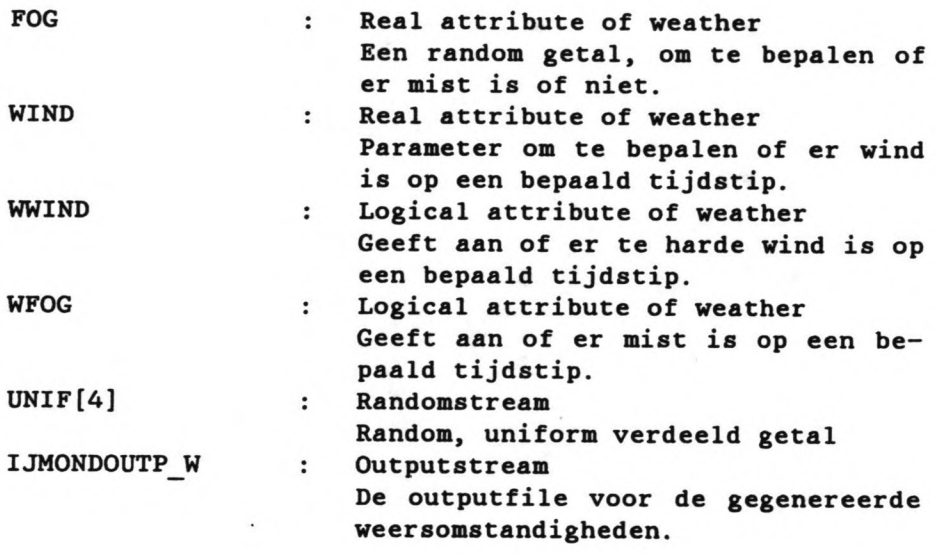

44

#### 15.8. Maoro CIlAMBBRPILL.

# 15.8. 1. Poel van de macro.

Pe macro wordt gebruikt voor het bepalen van welke schepen geplaatst kunnen worden in de sluiskolk. Het probleem dat zich hierbij voordoet is dat er vaak een vraag is van veel ver-<br>schillende schepen, die alle verschillende schillende schepen, die alle verschillend afmetingen hebben. Om een overzichtelijke berekening te kunnen uitvoeren, wordt daarom steeds bepaald hoeveel ruimte er in de lengterichting en in de breedterichting van de sluis over is na het plaatsen van een schip.

# 15.8.2. Toelichting op het proces.

Er is sprake van twee 'ruimtes' als een schip in de kolk ligt:

- de ruimte naast het schip, dit wordt in het vervolg de smalle ruimte genoemd.

- de ruimte voor of achter het schip, dit heet in het vervolg de brede ruimte.

Ter toelichting van het bovenstaande wordt verwezen naar figuur 6, waar de genoemde ruimtes zijn geschetst.

Het eerste schip, dat wordt beschouwd past alleen in de sluis als de afmetingen van het schip, inclusief de extra vrije ruimte tussen het schip en de sluiswand, niet groter zijn dan de sluis. Indien het eerste schip in de sluis past, wordt het altijd aan de linkerkant in de sluis geplaatst (in de praktijk zal dit aeestal de zuidzijde zijn, in verband met de overheersende windrichting, voor de berekening van de sluisvulling is de keuze willekeurig).

Zoals geschetst in figuur 6 onstaan nu de twee ruimtes naast en achter het schip:

\* de lengte van de smalle ruimte ('LSR') is gelijk aan de sluislengte,

\* de breedte van de smalle ruimte ('WSR') is gelijk aan de sluisbreedte minus de scheepsbreedte,

\* de lengte van de brede ruimte ('LWR') is gelijk aan de sluislengte minus de SCheepslengte,

\* de breedte van de brede ruimte ('WWR') is gelijk aan de sluisbreedte.

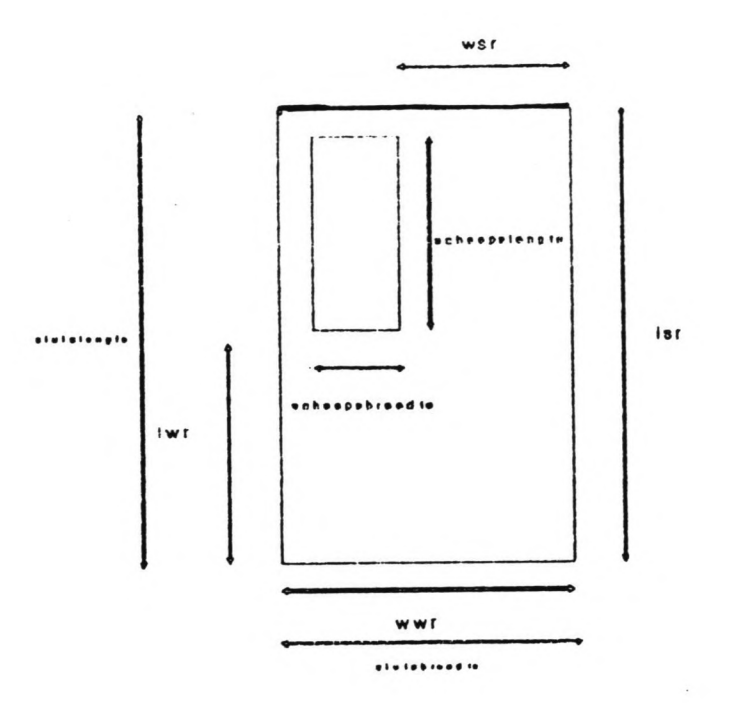

Figuur 6. Brede en smalle ruimte.

Met behulp van deze grootheden kan nu berekend worden of een tweede schip nog in de sluiskolk past. Eerst wordt berekend of het tweede schip in de smalle ruimte past en als dit niet het geval is, of het dan in de brede ruimte past. In figuur 7 is een aantal mogelijheden getekend van scheepscombinaties in de sluis. Een probleem doet zich voor als het tweede schip breder is dan het eerste; een derde schip zou dan niet meer langs het tweede schip kunnen varen om naast het eerste te komen liggen. Voor de berekening van de vrije ruimten maakt dit echter niet uit, aangezien het hiervoor niet nodig is de werkelijke volgorde van inva-

Simulatie IJmond

Hoofdstuk 15

46

ren te bepalen. Het scheepsaanbod hoeft in deze macro dus niet op volgorde van breedte behandeld te worden. In de module LOCKMASTER CVDL worden de schepen wèl op volgorde van brëedte naar binnen gelaten (het breedste schip eerst). In deze module worden de schepen uit de (wacht) beschouwd op volgorde van moment van bennenkomst in de rij. Een aantal schepen uit de rij past in de sluis (bijvoorbeeld het eerste, tweede en vierde schip), waarna de schepen op volgorde van breedte een invaarsignaal krij-

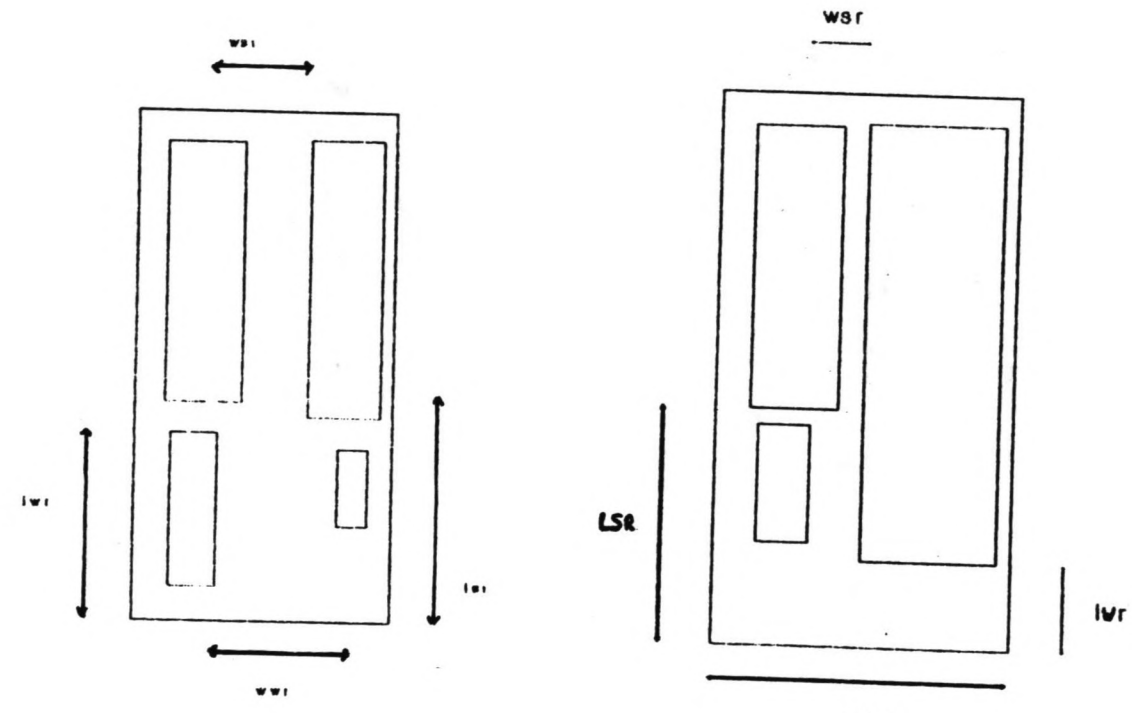

wwr

Figuur 7.

15.8.3. Programmatekst- verklaring.

 $[0-4]$ 

1 POSS OF NEXTSHIP < FALSE

2 GOTO ENDe IF CSHIPORAUGHT+O.8) > lOClCDEPTH

3 GOTO ENDe IF CNR OF THIS lOCXMASTER ~ 1)'CNORTHlOCK Of NEXTSHIP =TRUE) 4 IF lENGTHlEFT > lENGTHRIGHT

Het schip wordt in eerste instantie verondersteld niet in de sluis te passen (POSS staat voor possibility, indien POSS de waarde 'false' heeft past het schip niet in de sluis). Indien het schip een grotere diepgang heeft dan de sluisdiepte - 0,8 meter (de veiligheidsmarge) past het schip niet en wordt de berekening voor de lengte en breedte niet uitgevoerd. Indien het schip door de Noordersluis moet worden geschut (attribuut 'Northlock') en de beschouwde sluis is niet de Noordersluis, dan geldt voor dat schip hetzelfde.

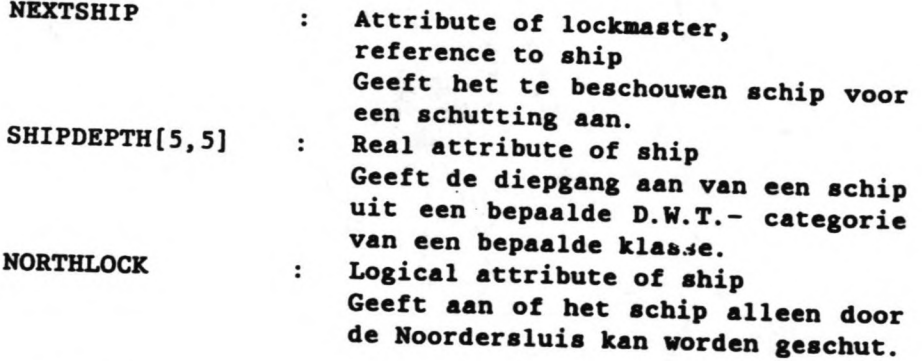

[5-21]

Afhankelijk van de grootte van de vrije ruimte aan de linkerwand ten opzichte van die ruimte aan de rechterwand, worden de afmetingen van de vrije ruimtes berekend.

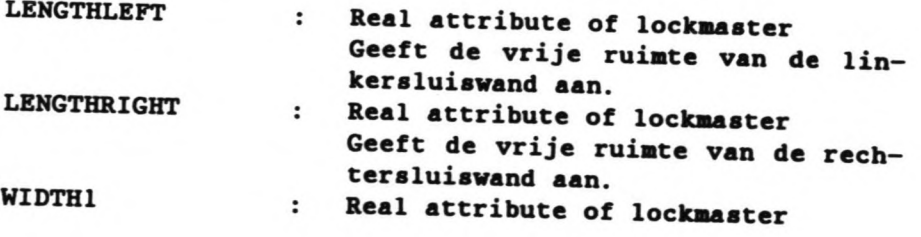

5 LWR < LENGTHRIGHT<br>6 WWR < LOCKWIDTH<br>7 LSR < LENGTHLEFT 6 WWR < LOCKWIDTH *T* LSR < LENGTHLEFT 8 WSR < WIDTH2 9 END 10 IF LENGTHLEFT = LENGTHRIGHT 11 LWR < LENGTHLEFT 12 WWR < LOCKWIDTH 13 LSR < LENGTHLEFT<br>14 USR < LOCKWIDTH WSR < LOCKWIDTH 15 END 16 IF LENGTHLEFT < LENGTHRJGHT 17 LWR < LENGTHLEFT 18 WWR < LOCKWIDTH<br>19 LSR < LENGTHRIGH 2D WSR C LOCKWJDTH - WIDTH1 21 END

 $\cdot$   $\cdot$  $\bar{a}$ 

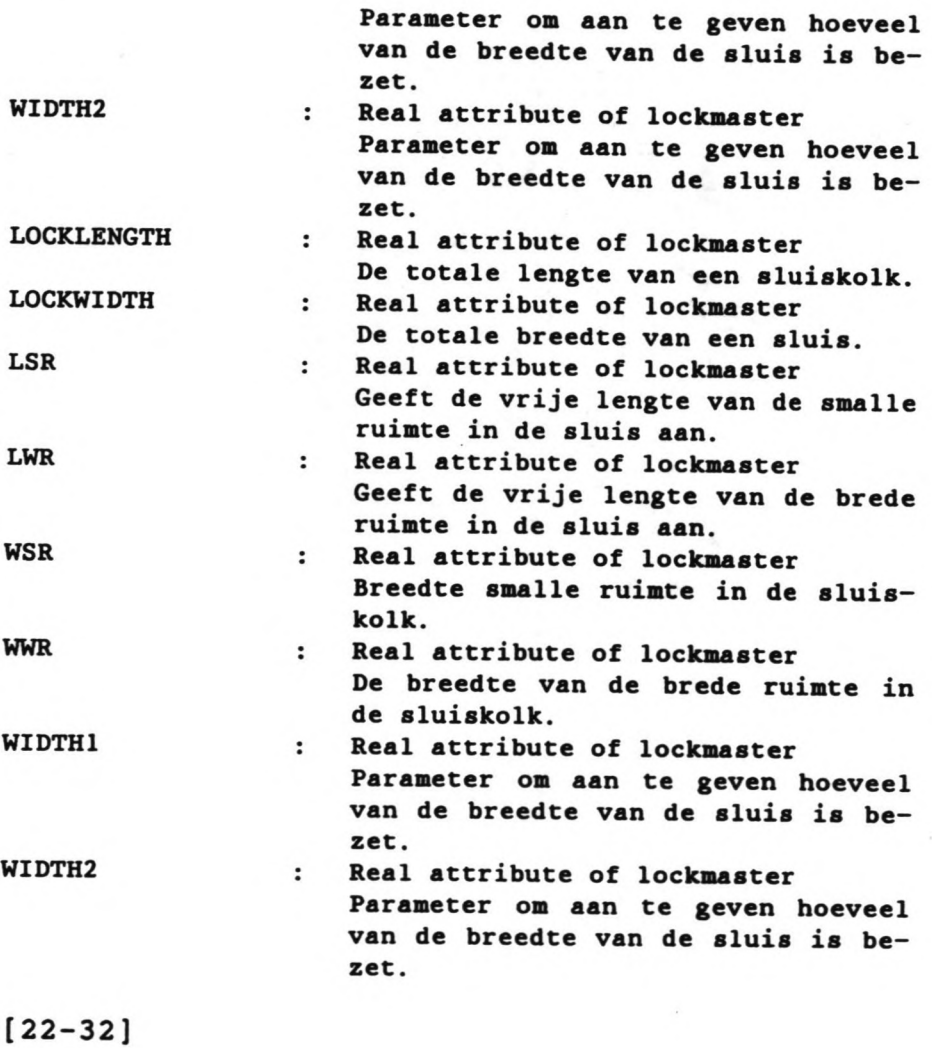

22 IF (11.03xSHIPLENGTH OF NEXTSHIP)<LSR)^((1.02xSHIPWIDTH OF NEXTSHIP)<WSR)<br>23 POSS OF NEXTSHIP < TRUE 24 IF LENGTHLEFT < LENGTHRIGHT<br>
25 LENGTHRIGHT < LENGTHRIGHT<br>
26 WIDTH2 < LOCKWIDTH - (1.1)<br>
27 GOTO ENDC LENGTHRIGHT < LENGTHRIGHT - (1.03xSHIPLENGTH OF NEXTSHIP) WIDTH2 < LOCKWIDTH - (1.02xSHIPWIDTH OF NEXTSHIP) 27 GOTO ENDC<br>28 END 28 END<br>29 LEN 29 LENGTHLEFT < LENGTHLEFT - (1.03xSHIPLENGTH OF NEXTSHIP)<br>30 UIDTH1 < 1.02xSHIPLIDTH OF NEWSSIPPLENGTH 30 WIDTH1 < 1.02xSHIPWIDTH OF NEXTSHIP<br>31 GOTO ENDC GOTO ENDC 32 END

Er wordt onderzocht of het schip in de smalle ruimte past. Voor de ruimte tussen twee schepen en/of tussen het schip en de sluiswand, wordt een marge van 3% van de scheepslengte aangehouden, voor de breedte een marge van 2% van de scheepsbreedte.

Indien het schip past, krijgt POSS de waarde 'true'. De nieuwe waarden van de vrije ruimtes worden berekend bij de behandeling van een eventueel volgend schip.

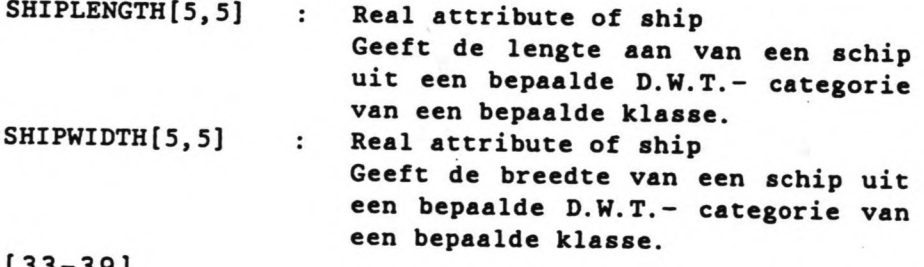

[33-39]

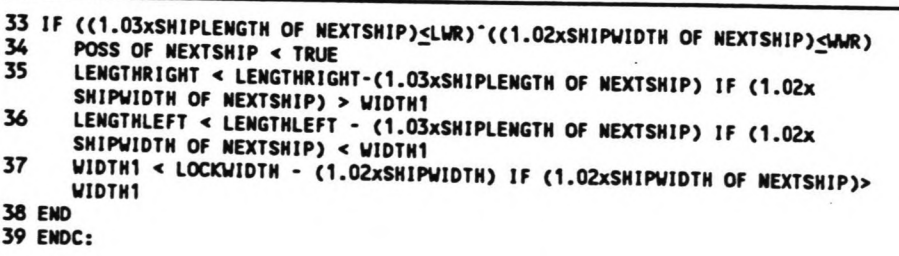

Indien het schip niet in de smalle ruimte past, wordt onderzocht of het dan in de brede ruimte past. Is dit wel het \_geval, dan krijgt POSS weer de waarde 'true'. Is dit ook niet het geval, dan blijft de waarde van POSS 'false' en kan het schip niet meer voor deze schutting in deze sluis geplaatst worden.

#### 15.9. Macro SHIPDIMENSIONS.

15.9.1. Doel van de macro en toelichting op het proces.

Deze macro is bedoeld om aan een gegenereerd schip een aantal eigenschappen mee te geven, zoals de dimensies, de standaard- vaartijden, de prioriteit etc.

In de macro wordt aan de hand van een tabel bepaald wat het DWT is van het schip, dit gebeurt in een tabel die is ingelezen in MAINMOD. Met het DWT wordt bepaald wat de dimensies zijn van het schip (lengte, breedte en diepgang).

Aan de hand van het soort schip wordt bepaald wat de standaardvaartijden zijn en via een random getal wordt tenslotte de prioriteit en de tijgebondenbeid van het schip bepaald.

#### 15.9.2. Programmatekst- verklaring.

 $[0 - 46]$ (zie volgende pagina).

Uit de tabellen worden de dimensie's bepaald. Met een random getal tussen 0 en 100 wordt eerst het DWT bepaald, met behulp van dit DWT wordt vervolgens de lengte en de breedte bepaald.

Hierna wordt nog enige attributen van het schip een waarde gegeven, zoals de vaartijden en de servicetijd in de haven.

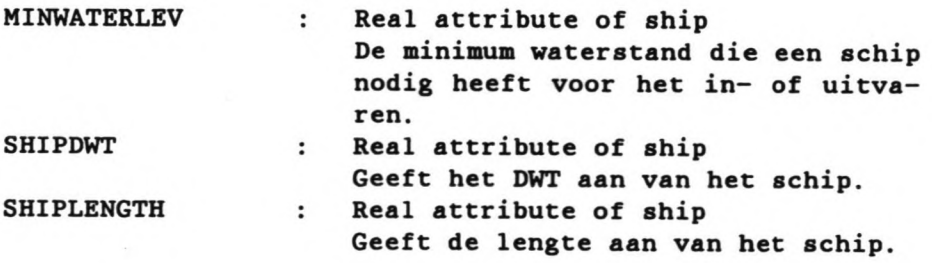

```
1 aa Het bepalen van de dimensie's van een schip gebeurt aan de hand van een
   D.W.T.- categorie, verder wordt er een aantal vaartijden gegenereerd
uit bepaalde verdel ingen en wordt nog een aantal attributen bepaald: 2
  3 SHIPSORT \prec GENNUMBER
   4 POSS 4 FALSE
  5 LRT < 0
  6 LOCKNO < 0
  7 SHIPOWT < VALUE OF DWTTAB[SHIPSORT] AT (RANDOWT[SHIPSORT])
  8 SHIPLENGTH C VALUE OF LENGTHTAB[SHIPSORT] AT (SHIPDWT)
  9 SHIPWIDTH < VALUE OF WIDTHTAB[SHIPSORT] AT (SHIPDWT)
 10 SHIPDRAUGHT < VALUE OF DRATAB[SHIPSORT] AT (SHIPDWT)
 11
 12 NORTHLOCK < FALSE
 13 NORTHLOCK C TRUE IF (SHIPLENGTH>200)v(SHIPWIDTH>20)v(SHIPDRAUGHT>9)
 14 IF SHIPSORT \neq 1
 15 STIME KRP < RSTIME KRP[SHIPSORT]
 IO SIIME_HARB < RSTIME_HARB[SHIPSORT]<br>17 END
 18 SAILINLOCKT < SHIPLENGTH : 40
 19 SAILOUTLOCKT < SHIPLENGTH : 45
20 PRIORITY < UNIF [3]
21 PRIOR \leq 2
22 IF SHIPSORT = 1<br>23 STIME KRP < 0
23 STIME KRP < 0<br>24 STIME HARB < 0
 24 STIME_HARB < 0
 25 STIME KRP SL < 0
26 STIME SL HARB < 0
27 CHOOSESERVT:<br>28 SERVICETIME
28 SERVICETIME < 6 \times 60 \times UNIF(4)<br>29 REPEAT FROM CHOOSESFRYT IF SER
      REPEAT FROM CHOOSESERVT IF SERVICETIME<60
30 END
31 IF SHIPSORT \neq 1<br>32 STIME KRP SL
32 STIME KRP SL < 42
33 STIME-KRP-SL C 51 IF SHIPDWT > 10000
34 STIME_KRP_SL < 95 IF SHIPDWT > 80000<br>35 STIME_SL_HARB < 70
\frac{36}{10000} STIME_SL_HARB < 80 IF SHIPDWT > 10000
57 STIME_SL_HARB < 100 IF SHIPDWT > 80000
38 CHOOSESERVT2:<br>39 SERVICETIME
39 SERVICETIME < 20 x 60 x UNIF[4]<br>40 REPEAT FROM CHOOSSERVER LE SER
40 REPEAT FROM CHOOSESERVT2 IF SERVICETIME<4x60<br>41 PRIOR < 1 IF BRIORITY \ 0 00
      PRIOR < 1 IF PRIORITY \geq 0.9042 END
43 IF SHIPSORT = 5<br>44 PRIOR < 0 IF I
44 PRIOR < 0 IF PRIORITY \geq 0.95<br>45 MINWATERLEV < 0.90
      MINWATERLEV < 0.90
46 END
```
#### 15. 10. **Macro** WAITMACRO.

#### 15.10.1. Doel van de macro.

De macro is bedoeld voor het bepalen van van de tijd die gewacht moet worden op een schip dat nog niet is aangekomen op de kruispost (cq nog niet gereed is om te vertrekken uit de haven), maar zich wel al gemeld heeft. Het gaat dus om schepen die zich in de 'entsrow' bevinden. Verder bepaald de macro of de wachttijd aanvaardbaar is onder de heersende omstandigheden.

#### 15.10.2. Procesbeschrijving.

De wachttijd op een aankomend schip is te bepalen als het verschil tussen het verwachte moment van aankomst bij de kruispost en het tijdstip van vertrek van de schepen uit de wachtrij. Deze wachttijd is acceptabel als het de maxima niet overschrijdt. Er is een maximum wachttijd als

- er al andere schepen (uit de wachtrij) onderweg zijn naar dezelfde sluis. De vertraging voor deze schepen wordt onacceptabel als er te lang op het aankomende schip moet worden gewacht ('maxwaittime2').

- er binnenvaartschepen wachten om geschut te worden: het FIFO- principe zou teveel geweld worden aangedaan indien er te lang gewacht wordt op het zeeschip ('maxwaittime1').

- er schepen in de wachtrij aan de andere zijde liggen, die eerder geschut kunnen worden.

De macro bepaalt welke situatie op dat moment aan de orde is en bepaalt vervolgens of er gewacht moet worden op het aankomende schip of niet.

15. 1Q.3. Programmatekst- verklaring.

 $[0 - 8]$ 

 $1$  POSS OF WAITSHIP  $\prec$  TRUE 2 POSS OF WAITSHIP < FALSE IF (WWIND = TRUE) v (WFOG = TRUE) 3 GOTO ENDW IF POSS OF WAITSHIP = FALSE 4 WAITINGTIME <<ARRTIME KRP OF WAITSHIP + STIME KRP SL + SAILINLOCKT OF WAITSHIP) - NOW IF SIDE = 2  $W$ AITSHIP) - NOW IF SIDE = 2  $5$  waitingtime < (ARRTIME HARB OF WAITSHIP + STIME SL HARB + SAILINLOCKT OF  $M$ AITSHIP) - NOW IF SIDE = 1  $-$ 6 POSS OF WAITSHIP < FALSE IF (WROW2[3-SIDE] IS NOT EMPTY)^(WAITINGTIME > MAXWAITTIME1)  $7$  POSS OF WAITSHIP < FALSE IF WAITINGTIME > MAXWAITTIME2

8 GOTO ENDW IF POSS OF WAITSHIP = FALSE

Er wordt bepaald hoe groot de wachttijd is en in welke situatie het systeem zich op dit moment bevindt. Vervolgens wordt bepaald of het acceptabel is om te wachten op het aankomende schip.

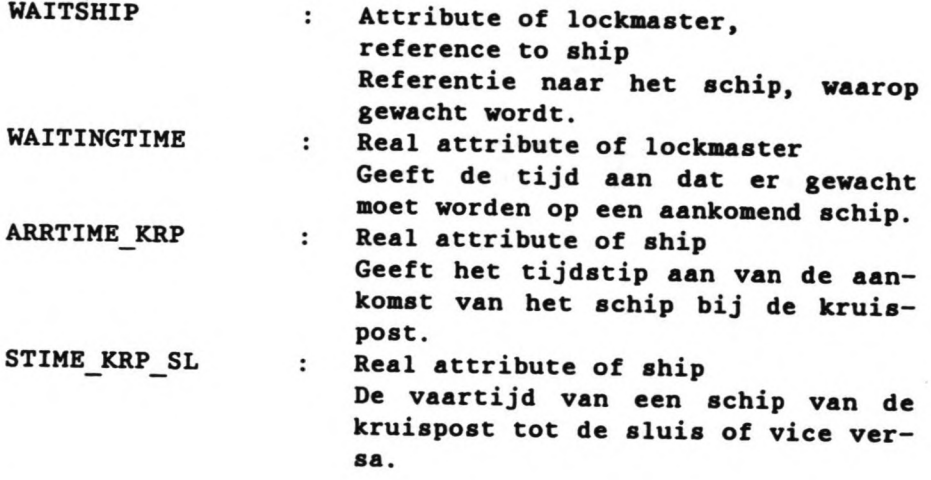

#### [9-26]

Indien het aankomende schip tijqebonden is, wordt bepaald of de waterstand hooq genoeq is vanaf het moment van aankomst bij de kruispost, tot het invaren van de sluis, cq bij het verlaten van de sluis tot het passeren van de pier.

[27-33]

```
9 IF PRIOR OF WAITSHIP = 0<br>10 LEVELCALCTIME <(APPIVAL
 10 lEVElCAlCTlME cCARRIVAl TIME OF WAITSHIP+STlME KRP) - NCW IF SIDE • 2
 11 CONCLECTIVE SCARRIVALTIME OF WAITSHIP+STIME HARB+STIME SL HARR+
 OPENDOORSTIME + CLOSEDOORSTIME + 30)- NOW IF SIDE = 1
12 HELPLEVEL < LEVELCALCTIME<br>13 I < 1<br>14 CHECK2.
14 CHECK2:<br>15 POSS OF
15 POSS OF WAITSHIP < TRUE<br>16 I \le I + 116 I < I + 1<br>17 CALL WATER
17 CALL WATERLEVEL<br>18 IF WATERLEY > M
18 IF WATERLEV > MINWATERLEV<br>19 LEVELCALCTIME < I EVELCAL
19 LEVELCALCTIME < LEVELCALCTIME + STIME_KRP_SL<br>20 CALL WATERLEVEL
<sup>20</sup> CALL WATERLEVEL - -
21 GOTO CONTINUE2 IF WATERLEV > MINWATERL
22 END
23 POSS OF WAITSHIP < FALSE IF WATERLEV < M!NWATERLEV<br>24 LEVELCALCTIME < HELPLEVEL + MAYUAITTIME? IF SIRE
24 LEVELCALCTIME < HELPLEVEL + MAXWAITTIME2 IF SIDE = 2<br>25 REPEAT FROM CHECK2 IF I = 2
      REPEAT FROM CHECK2 IF 1 = 226 END
```
27 CONTINUE2: 28 IF POSS OF WAlTSHIP • TRUE 29 NEXTSHIP < WAITSHIP 30 CAll CHAMBERFlll 31 WAITSHIP < NEXTSHIP 32 END 33 ENDW:

Indien de wachttijd acceptabel is, wordt bepaald of het schip nog in de sluis past. Is dit het geval, dan is aan de voorwaarden<br>voldaan en krijgt (in de module LOCKMASvoldaan en krijgt (in de TER\_CVDL) het schip een invaarsignaal.

## 15. 11. Macro WATERLEVEL.

# 15.11.1. Doel van de macro.

De macro is bedoeld voor het uitrekenen van de heersende waterstand op een bepaald moment. Er wordt rekening gehouden met de normale getij-invloed en met spring- en doodti-

# 15. 11. 2. Programmatekst- verklaring.

 $[0 - 9]$ 

1 A C LEVELCALCTIME - T1 x FLODRCLEVELCALCTIME : T1)  $2 B < FLOOR(A:T2)$  $3$  TAFLW < A- B x T2  $4 B < B - 27 IF B > 26$ 5 N C FLODRCTAFLW:DET) 6 TAFN < TAFLW - N x DET 7 H1<br />
7 H1<br />
14<br />
14<br />
14<br />
14<br />
14<br />
14<br />
14<br />
14<br />
14159x8:27):-2<br />
2<br />
2<br />
14159x8:27):-2 8 H2<MLEVNT [N+2]+(WLEVST [N+2] -WLEVNT [N+2] ):2+(WLEVST [N+2] -WLEVNT [N+2] )xCOS(2

In de MAIN-module zijn de coördinaten van de getij krommen ingevoerd. Eerst wordt bepaald op welk punt van de kromme laagwater- hoogwaterlaagwater en springtij- doodtij- springtij de waterstand gevraagd wordt. Dan worden de twee dichtstbijgelegen coördinaten bepaald. Door een sinusvormige 'interpolatie wordt het springtijdoodtij effect verwerkt en tenslotte wordt door middel van een lineaire interpolatie de waterstand bepaald.

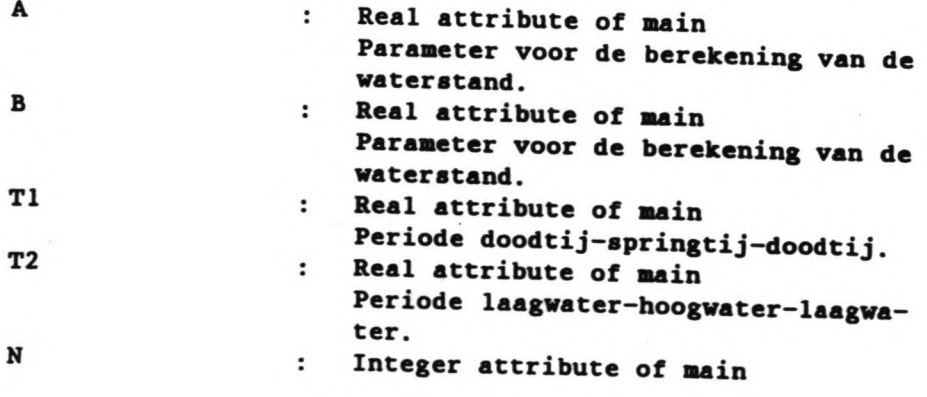

 $9$  WATERLEV <  $H1 + (TAFN:DEF)$  x ( $H2-H1$ )

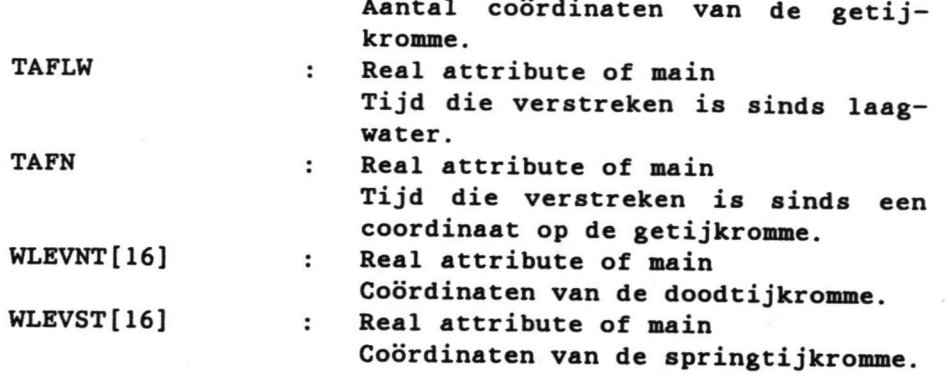

#### 15.12. Macro TOG\_PILOT.

#### 15.12.1. poel van de macro.

De macro heeft tot doel het effect van het niet op tijd aanwezig zijn van sleepboten en/of de loods voor het schip te verwerken in het scheepsproces. Door te grote drukte of door andere omstandigheden is het mogelijk dat een bestelde loods of sleepboten niet op de gevraagde tijd aanwezig zijn. In dit geval wordt de vaartijd tot de kruispost of de tijd die verstrijkt tot het mogelijke vertrek uit de haven vergroot.

### 15.12.2. Programmatekst- beschrijving.

 $[0-16]$ 

1 TUGBOAT < UNIF[1] 2 TUGIOATAVAIL ~ TRUE 3 TUGIOATAVAIL ~ FALSE IF TUGIOAT > 0.95 4 STIME KRP ~ STIME KRP + 60 IF TUGIOATAVAIL = FALSE  $5$  PILOT < UNIF[2] 6 PILOTAVAIL < TRUE 7 PILOTAVAIL < FALSE IF PILOT > 0.98 8 STIME\_KRP < STIME\_KRP + 60 IF PILOTAVAIL = FALSE<br>9 TUGBOAT < UNIF[1] 10 TUGBOATAVAIL < TRUE 11 TUGIOATAVAIL ~ FALSE IF TUGBOAT > 0.95 12 STIME\_HARB < STIME\_HARB + 60 IF TUGBOATAVAIL = FALSE<br>13 PILOT < UNIF[2] 14 PILOTAVAIL < TRUE 15 PILOTAVAIL < FALSE IF PILOT > 0.98 16 STIME\_HARB < STIME\_HARB + 60 IF PILOTAVAIL = FALSE

Uit een uniforme verdeling worden getallen getrokken. Indien een van de getallen groter is dan een bepaalde waarde wordt de vaartijd tot de kruispost of de tijd tot het vertrek uit de haven vergroot met een half uur.

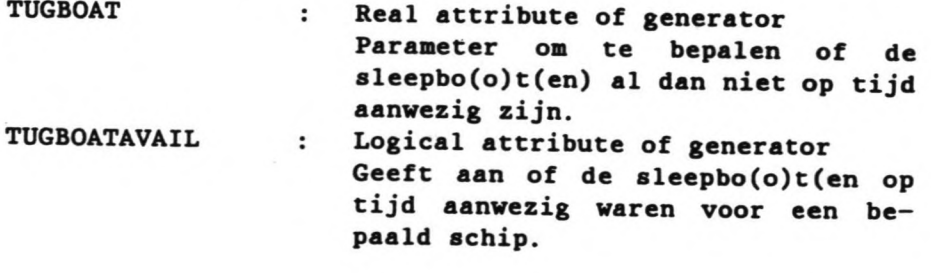

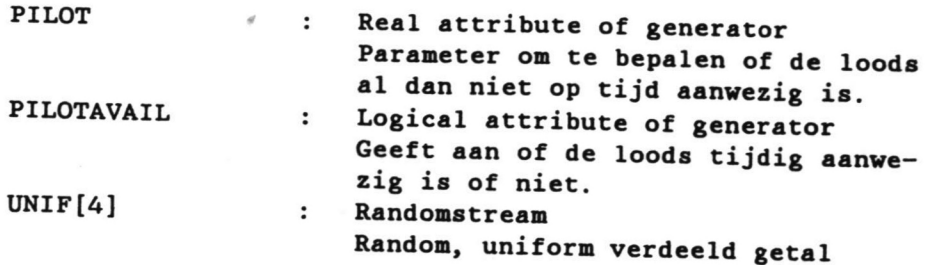

### 15. 13. Macro TIMECALCULATION.

# 15. 13. 1. poel van de macro.

Deze macro berekent de tijd dat een sluis gereed zal zijn voor invaart. Het moment van berekenen wordt bepaald in de module LOCKMAS-TER CVDL en is meestal het moment van begin schutten. Het doel van het berekenen van het moment dat een sluis vrij zal zijn voor invaart, is het weten wanneer een zeeschip mag aankomen bij de sluis (een schip moet meteen door kunnen varen de sluis in). Omdat de schepen al een invaarsignaal krijgen voordat de sluis gaat schutten, is het nodig te weten wanneer een schip mag beginnen met doorvaren naar de sluis.

15.13.2. Programmatekst- verklaring,

[0-18]

<sup>1</sup> IF SIDE # LOCKSIDE 2 LOCKREADYTIME OF THIS LOCKMASTER < NOW<br>3 GOTO ENDTIME 4 END 5 TIMESAllOUT c 0 6 LOCKSHIP c FIRST SHIP IN LOCKCHAMBER OF THIS LQCKMASTER 7 GOTO PLANTIME IF LOCKSHIP IS NONE 8 TIMESAILOUT < SAILOUTLOCKT OF LOCKSHIP 9 NLOCKSHIP: 10 LOCKSHIP 4 SUCC OF LOCKSHIP IN LOCKCHANBER OF THIS LOCKMASTER 11 GOTO PLANTIME IF LOCKSHIP IS NONE 12 TIMESAILOUT < TIMESAILOUT + SAILOUTLOCKT OF LOCKSHIP 13 REPEAT FROM NLOCKSHIP 14 PLANTIME: 15 LEVELCALCTIME C NCW + CLOSEDOORSTIME OF THIS LOCICMASTER 16 CALL WATERLEVEL 17 LOCKREADYTIME OF THIS LOCKMASTER < NOW + TIMESAILOUT + OPENDOORSTIME + CLOSEDOORSTIME+ABS(WATERLEVx2) 18 ENDTIME:

Als er niet hoeft te worden geschut is het moment van vrij zijn gelijk aan het moment waarop de berekening wordt aangeroepen. Moet er wel eerst worden geschut, dan wordt eerst de tijd dat de sluis vrij zal zijn, berekend door de tijd van het schutten zelf (deuren dicht, nivelleren, deuren open) op te tellen bij de tijd die het laatste schip in de kolk nodig heeft om zo ver van de sluis verwijderd te zijn, dat andere schepen in kunnen varen.

# 15. 14. Macro CHECK\_WATERLEVEL.

## 15. 14. 1. Doel van de macro.

Het doel van deze macro is het berekenen van de waterstand op het tijdsinterval dat een tijgebonden schip zich bevindt tussen de pier en de sluis (op weg naar de sluis, of op weg naar de pier). Het gaat hier om schepen uit de 'entsrow' . De macro bepaalt wanneer het schip zal arriveren bij de kruispost, cq de sluis verlaat en wanneer het schip de sluis ingevaren is, cq de pier passeert. Vervolgens wordt de waterstand bepaald op deze momenten. Indien de waterstand niet toereikend is, wordt berekend of dit over een bepaalde tijd (maximum wachttijd) wel het geval is.

# 15. 14.2. Programmatekst- verklaring.

[0-19)

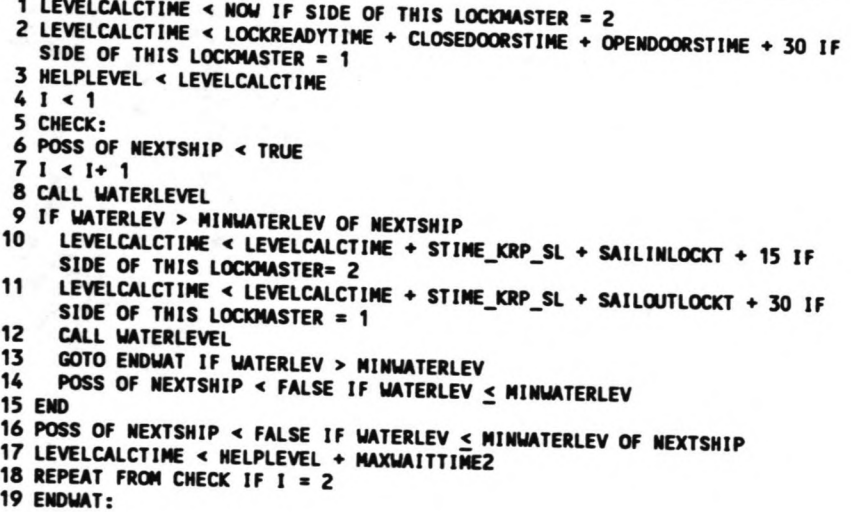

Eerst wordt berekend of de waterstand hoog genoeg zal zijn als het schip meteen doorvaart. Indien dit het geval is, dan is aan deze voorwaarde voldaan en wordt de waarde van 'POSS' true. Is dit niet het geval, dan wordt berekend of de waterstand hoog genoeg is, nadat er een bepaalde tijd (maximale wachttijd) gewacht is op het schip. Is dit ook niet het geval dan kan het schip niet mee met deze schutting van de sluis waarvoor de berekening werd uitgevoerd.

#### 15. 15. Macro PRIRTIRG.

#### 15. 15. 1. Doel van de macro.

Deze macro schrijft de gegevens van een aantal schuttingen van de drie sluizen weg naar een uitvoerfile (ijout\*\*\*). Er wordt eerst bepaald hoeveel schepen er *in* de sluis liggen en vervolgens welke schepen dit zijn. De dimensie van de schepen worden opgeslagen en vervolgen wordt het bezettingspercentage van het sL*ui*soppervlak berekend.

#### 15. 15. 2. Programmatekst- verklaring.

[0-70]

(zie volgende pagina).

Nadat bepaald is hoeveel schepen *in* de kolk liggen, wordt een aantal gegevens opgeslagen. Omdat de capaciteit van de uitvoerfile niet groot genoeg is om de gegevens van alle schuttingen op deze manier op te slaan, wordt vervolgens alleen voor de 2de en 3de dag opgeslagen welke schepen *in* de kolk liggen, met nummer, lengte en breedte. Tenslotte wordt het bezettingspercentage berekend door de som van de oppervlakten van de schepen te delen door het sluisoppervlak.

```
2 AREA < 03 IF LOCKCHAMBER IS NOT EMPTY
      NEXTSHIP < FIRST SHIP IN LOCKCHAMBER
  \blacksquareSHIPSINLOCK < 1
  6
      COUNT:
      NEXTSHIP < SUCC OF NEXTSHIP IN LOCKCHAMBER
      IF NEXTSHIP IS NOT NONE
  R
  \bulletSHIPSINLOCK < SHIPSINLOCK + 1
 10
        REPEAT FROM COUNT
 11
      FMD
 12 FMD
 13 XEMPTY < XEMPTY + 1 IF SHIPSINLOCK= 0
 14 STORE XEMPTY AS "LEEGOM_1" IF NR = 1<br>15 STORE XEMPTY AS "LEEGOM_2" IF NR = 2
 16 STORE XEMPTY AS "LEEGON 3" IF NR = 3
 1718 STORE SHIPSINLOCK AS "SHINLOCK1" IF NR = 1<br>19 STORE SHIPSINLOCK AS "SHINLOCK2" IF NR = 2
 20 STORE SHIPSINLOCK AS "SHINLOCK3" IF NR = 3
21 STORE X AS "AANT SCH_1" IF NR = 1<br>22 STORE X AS "AANT SCH_2" IF NR = 2<br>23 STORE X AS "AANT SCH_2" IF NR = 2<br>23 STORE X AS "AANT_SCH_3" IF NR = 3
 24
 25 LMINUTES < NOW
 26 WHILE LMINUTES > 60
 27
     LMINUTES < LMINUTES - 60
28 END
29 LHOUR < NOW : 60
30 LHOUR < FLOOR(LHOUR)
31 WHILE LHOUR \geq 2432
     LHOUR < LHOUR - 2433 END
34 IF (NOW > 24 x 60 ) ^ ( NOW < 3 x 24 x 60)<br>35 IF SHIPSINLOCK > 0
     IF SHIPSINLOCK > 0
       WRITE "Schutting";X;"van sluis";NR TO IJMONDOUTPUT WITH IMAGE
36
       XXXXXXXXX<sup>2</sup>XXX<sup>2</sup>XXXXXXXXXX<sup>2</sup>X
37
       WRITE "Schuttijd: dag";FLOOR(NOW:1440);".";LHOUR;"uur,";LMINUTES;<br>"minuten." TO IJMONDOUTPUT WITH IMAGE
       38
       IF SHIPSINLOCK > 1
         WRITE "In sluis"; NR; "zijn"; SHIPSINLOCK; "schepen geplaatst" TO
39
         WRITE "De nummers van de geschutte schepen zijn:" TO IJMONDOUTPUT
40
         41
       END
42
       IF SHIPSINLOCK = 1
\overline{43}WRITE "In sluis"; NR; "is 1 schip geplaatst" TO IJMONDOUTPUT WITH
         IMAGE XXXXXXXX<sup>2</sup>X<sup>2</sup>XXXXXXXXXXXXXXXXXXXXX IF SHIPSINLOCK=1
         WRITE "Het nummer van het geschutte schip is:" TO IJMONDOUTPUT WITH
44
         45
       END
46
       NEXTSHIP < FIRST SHIP IN LOCKCHAMBER
       WRITE NUMBER OF NEXTSHIP;"(Zeeschip). Cat.:";SHIPSORT OF NEXTSHIP;
47
       "DUT:";SHIPDUT OF NEXTSHIP;"Lengte:";SHIPLENGTH OF NEXTSHIP;
       ", Breedte:"; SHIPWIDTH OF NEXTSHIP TO IJMONDOUTPUT WITH IMAGE
       SHIPSORT OF NEXTSHIP # 1
       WRITE NUMBER OF NEXTSHIP;"(Binnenvaartschip). Lengte:";SHIPLENGTH OF
48
       NEXTSHIP;", Breedte:";SHIPWIDTH OF NEXTSHIP TO IJMONDOUTPUT WITH IMAGE
       NEXTSHIP = 1
```
Simulatie IJmond

1 SHIPSINLOCK  $\leq 0$ 

 $1.12$ 

Hoofdstuk 15

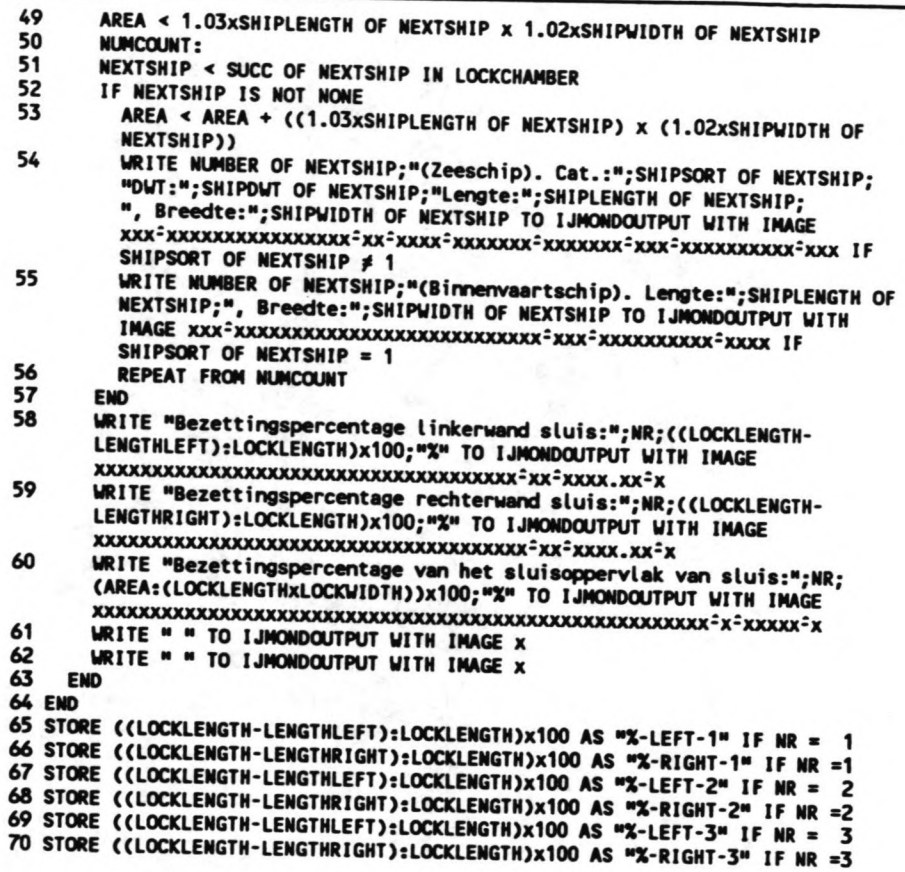

Simulatie IJmond

#### **15. 16. Macro PRINTSHIP.**

#### 15. 16. 1. Doel van de macro.

De macro vraagt de gegevens van een schip dat het systeem verlaat, op. Deze gegevens worden vervolgens naar een uitvoerfile geschreve (ijsh\*\*\*) zodat een overzichtelijke lijst ontstaat van reisverslagen van diverse (zee)schepen.

#### 15.16.2. Programmatekst- verklaring.

[0-29]

(zie volgende pagina).

Na het opslaan van de tijden die de schepen hebben geregistreerd, worden de gegevens van de zeeschepen die in de eerste 5 dagen gepasser zijn, weggeschreven naar een uitvoerfile.

1 STORING: 2 STORE WTIMELOCK1 AS "WTIME-1" 3 STORE WTIMELOCK2 AS "WTIME-2" 4 STORE WTIMEINLOCK1 AS "WT-INL-1" 5 STORE WTIMEINLOCK2 AS "WT-INL-2" 6 STORE TPASSTIME AS "TPASS-1" IF SHIPSORT = 1<br>7 STORE TPASSTIME AS "TPASS-2" IF SHIPSORT # 1 8 STORE PASSAGETIME1 AS "PASST1-1" IF SHIPSORT # 1<br>9 STORE PASSAGETIME1 AS "PASST1-2" IF SHIPSORT # 1 10 STORE PASSAGETIME2 AS "PASST2-1" IF SHIPSORT # 1 11 STORE PASSAGETIME2 AS "PASST2-2" IF SHIPSORT # 1 12 13 14 GOTO ENDPS IF (NOW > 5x24x60)v(SHIPSORT OF THIS SHIP = 1) 15 WRITE "Reisverslag van schip":"; NUMBER OF THIS SHIP TO I JMONDSHIP WITH IMAGE XXXXXXXXXXXXXXXXXXXXXXXXXXXX 16 WRITE "1. Moment van melding :";ARRIVALTIME OF THIS SHIP:60; "Uur" TO I JMONDSHIP WITH IMAGE XXXXXXXXXXXXXXXXXXXXXXXXXXX<sup>2</sup>XXXX.XX<sup>2</sup>XXX 17 WRITE "2. A.T.A. - Kruispost :";ARRTIME\_KRP OF THIS SHIP:60; "Uur" TO 18 WRITE "3. Wachttijd kruispost:";WTIMELOCK1 OF THIS SHIP;"Minuten" TO 19 WRITE "4. A.T.A. - sluis oost :";ARRTIMELOCK1 OF THIS SHIP:60; "Uur" TO 20 WRITE "5. Wachttijd in sluis :"; WTIMEINLOCK1 OF THIS SHIP; "Minuten" TO I JMONDSHIP WITH IMAGE XXXXXXXXXXXXXXXXXXXXXXXXXXX 2XXXX . XX<sup>2</sup>XXXXXXX 21 WRITE "6. A.T.A. - haven :";ARRTIME\_HARB OF THIS SHIP : 60; "Uur" TO I JMONDSHIP WITH IMAGE XXXXXXXXXXXXXXXXXXXXXXXXXXX 2XXX.XX<sup>2</sup>XXX 22 WRITE "7. Wachttijd haven :";WIIMELOCK2 OF THIS SHIP;"Minuten" TO 23 WRITE "8. A.T.A. - Sluis west :";ARRTIMELOCK2 OF THIS SHIP:60; "Uur" TO 24 WRITE "9. Wachttijd in sluis :";WTIMEINLOCK2 OF THIS SHIP;"Minuten"; TO 25 WRITE "10. Passeertijd W-0 :";PASSAGETIME1 OF THIS SHIP:60; "Uur" TO I JMONDSHIP WITH IMAGE XXXXXXXXXXXXXXXXXXXXXXXXXXXX.XXX.XX<sup>2</sup>XXX 26 WRITE "11. Passeertijd O-W :";PASSAGETIME2 OF THIS SHIP:60; "Uur" TO I JMONDSHIP WITH IMAGE XXXXXXXXXXXXXXXXXXXXXXXXXXX<sup>2</sup>XXXX.XX<sup>2</sup>XXX 27 WRITE " " TO IJMONDSHIP WITH IMAGE X 28 WRITE " " TO IJMONDSHIP WITH IMAGE X

29 ENDPS:
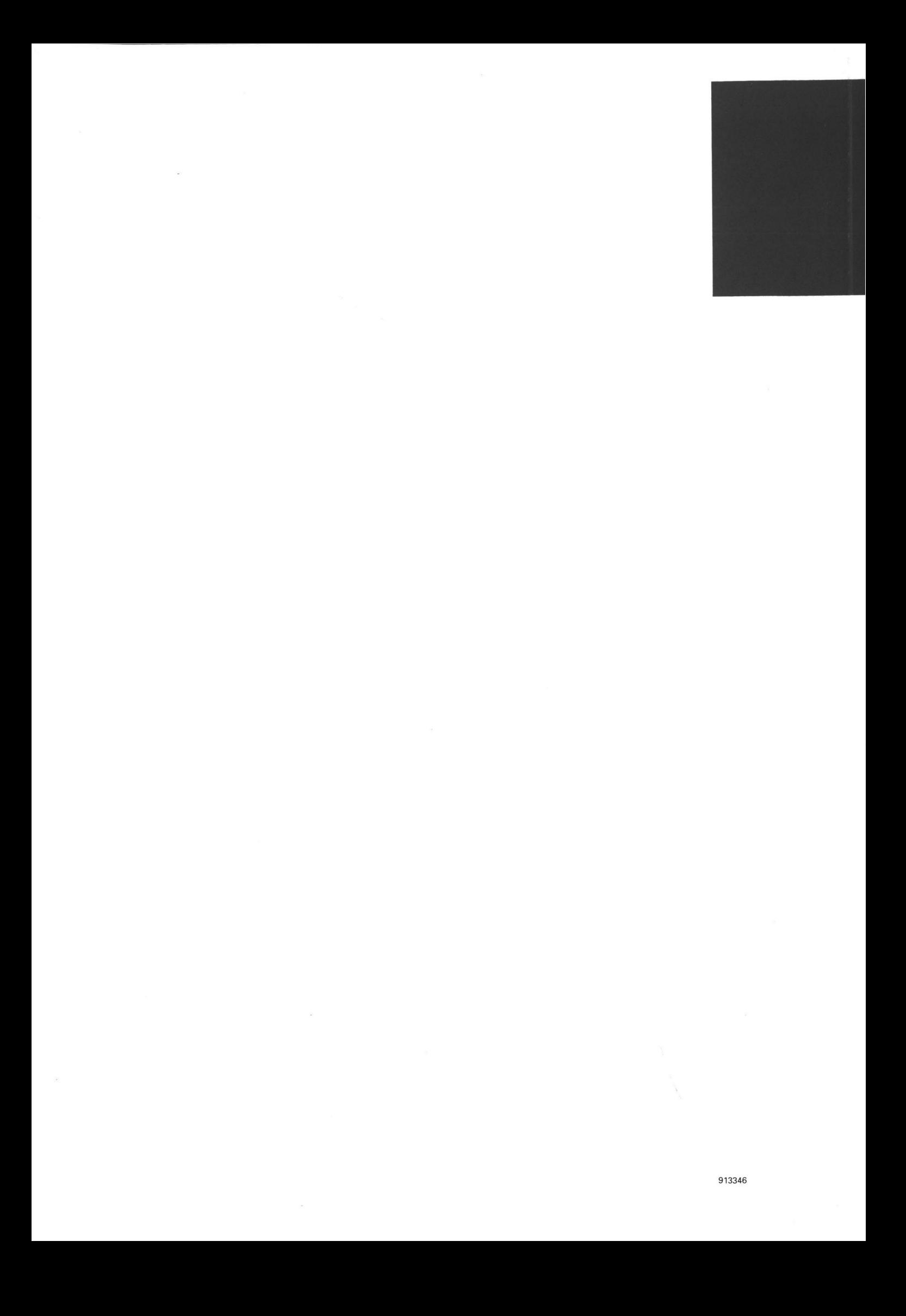